# Lecture 8: Visualizing and Understanding

Ranjay Krishna, Sarah Pratt **Lecture 8 - 1 1 January 30, 2024** 

## Administrative

- Assignment 2 due tonight
- Assignment 1 grades will be released this week

Ranjay Krishna, Sarah Pratt **Lecture 8 - 2 2 January 30, 2024** 

- Assignment 3 will be released this week
- Quiz 2 this friday

Ranjay Krishna, Sarah Pratt **Lecture 8 - 3** January 30, 2024

## Choosing Hyperparameters: Grid Search

Choose several values for each hyperparameter (Often space choices log-linearly)

### **Example**:

Weight decay:  $[1x10^{-4}, 1x10^{-3}, 1x10^{-2}, 1x10^{-1}]$ Learning rate: [1x10<sup>-4</sup>, 1x10<sup>-3</sup>, 1x10<sup>-2</sup>, 1x10<sup>-1</sup>]

Evaluate all possible choices on this hyperparameter grid

4

## Choosing Hyperparameters: Random search

Choose several values for each hyperparameter (Often space choices log-linearly)

### **Example:**

Weight decay: **log-uniform** on [1x10-4, 1x10-1] Learning rate: **log-uniform** on [1x10-4, 1x10-1]

Run many different trials

Ranjay Krishna, Sarah Pratt **Lecture 8 - 5** January 30, 2024

### Lecture  $8 - 5$

5

## Random Search vs. Grid Search

*Random Search for Hyper-Parameter Optimization* Bergstra and Bengio, 2012

**Grid Layout Random Layout** 

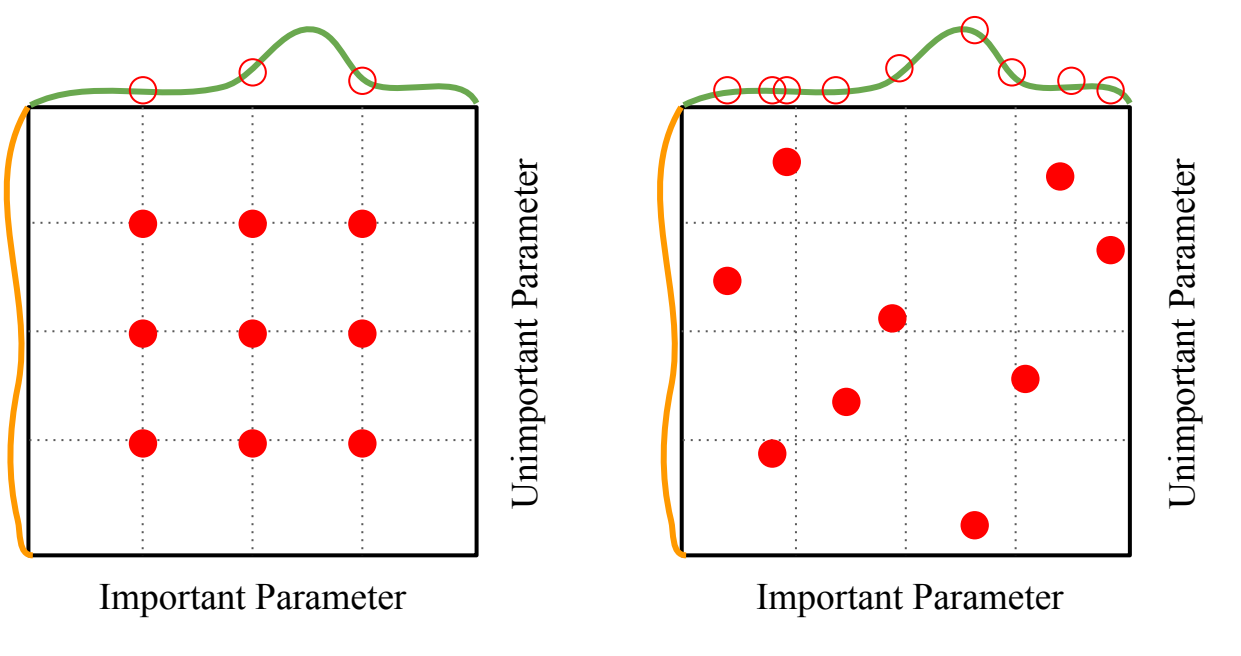

Illustration of Bergstra et al., 2012 by Shayne Longpre, copyright CS231n 2017

#### Ranjay Krishna, Sarah Pratt **Lecture 8 - 6** January 30, 2024

## Choosing Hyperparameters (without tons of GPUs)

Ranjay Krishna, Sarah Pratt **Lecture 8 - 7** January 30, 2024

Lecture 8 -  $7^{7}$ 

**Step 1**: Check initial loss

Turn off weight decay, sanity check loss at initialization e.g. log(C) for softmax with C classes

Lecture  $8 - 8$ 

Ranjay Krishna, Sarah Pratt **Lecture 8 - 8** January 30, 2024

**Step 1**: Check initial loss **Step 2**: Overfit a small sample

Try to train to 100% training accuracy on a small sample of training data (~5-10 minibatches); fiddle with architecture, learning rate, weight initialization

Loss not going down? LR too low, bad initialization Loss explodes to Inf or NaN? LR too high, bad initialization

Lecture  $8 - 9$ 

#### Ranjay Krishna, Sarah Pratt **Lecture 8 - 9** January 30, 2024

**Step 1**: Check initial loss

- **Step 2**: Overfit a small sample
- **Step 3**: Find LR that makes loss go down

Use the architecture from the previous step, use all training data, turn on small weight decay, find a learning rate that makes the loss drop significantly within  $\sim$ 100 iterations

Good learning rates to try: 1e-1, 1e-2, 1e-3, 1e-4

Ranjay Krishna, Sarah Pratt **Lecture 8 - 10** January 30, 2024 Lecture  $8 - 10$ 

**Step 1**: Check initial loss **Step 2**: Overfit a small sample **Step 3**: Find LR that makes loss go down **Step 4**: Coarse grid, train for ~1-5 epochs

Choose a few values of learning rate and weight decay around what worked from Step 3, train a few models for ~1-5 epochs.

Good weight decay to try: 1e-4, 1e-5, 0

Ranjay Krishna, Sarah Pratt Lecture 8 - <sup>11</sup> January 30, 2024 **Lecture 8 - 11**  $11$ 

- **Step 1**: Check initial loss
- **Step 2**: Overfit a small sample
- **Step 3**: Find LR that makes loss go down
- **Step 4**: Coarse grid, train for ~1-5 epochs
- **Step 5**: Refine grid, train longer

Pick best models from Step 4, train them for longer (~10-20 epochs) without learning rate decay

Lecture  $8 - 12$ 

Ranjay Krishna, Sarah Pratt Lecture 8 - <sup>12</sup> January 30, 2024

- **Step 1**: Check initial loss
- **Step 2**: Overfit a small sample
- **Step 3**: Find LR that makes loss go down
- **Step 4**: Coarse grid, train for ~1-5 epochs
- **Step 5**: Refine grid, train longer
- **Step 6**: Look at loss and accuracy curves

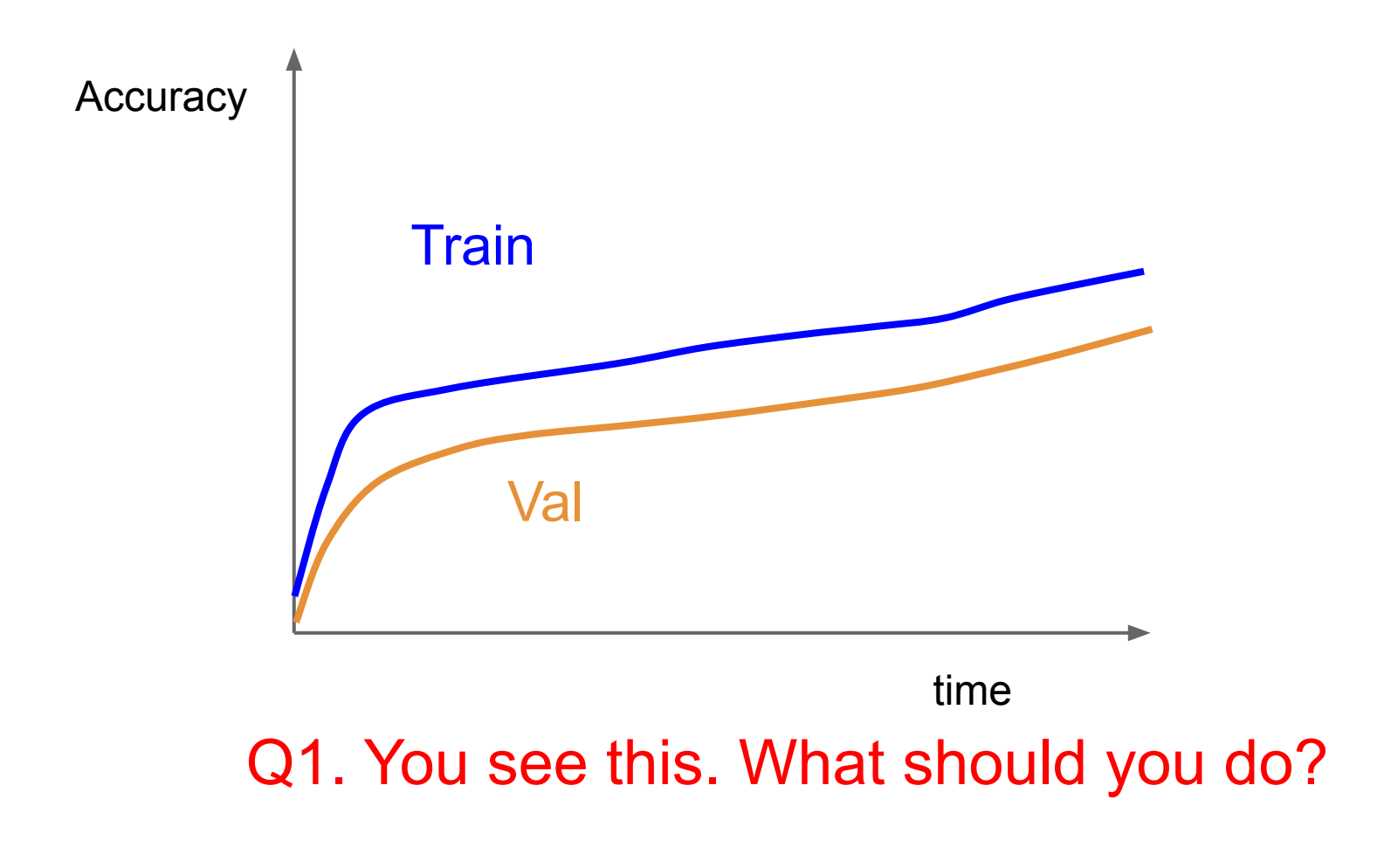

Ranjay Krishna, Sarah Pratt **Lecture 8 - 14** January 30, 2024 14 Lecture  $8 - 14$ 

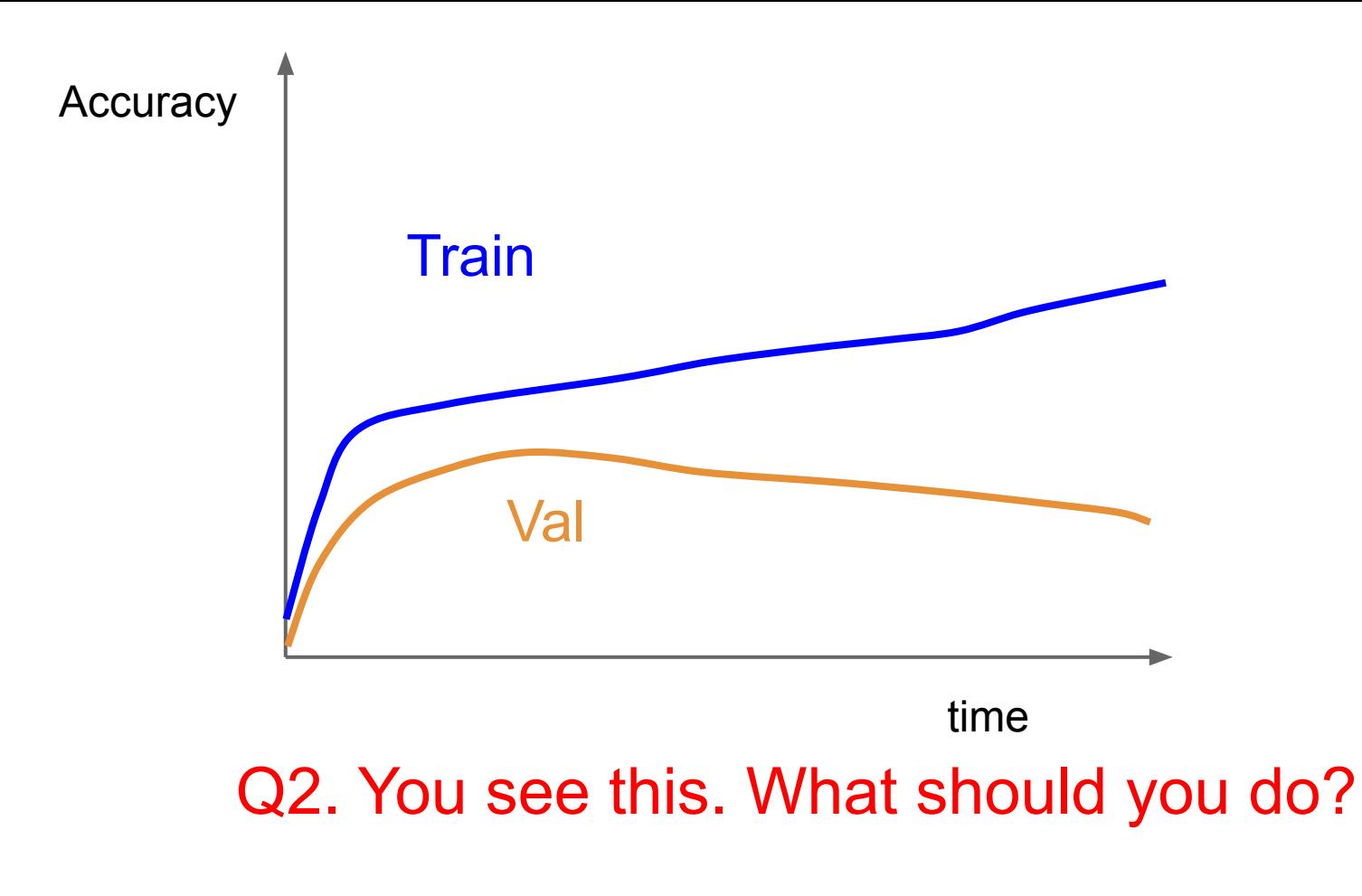

#### Ranjay Krishna, Sarah Pratt **Lecture 8 - 15** January 30, 2024 Lecture  $8 - 15$

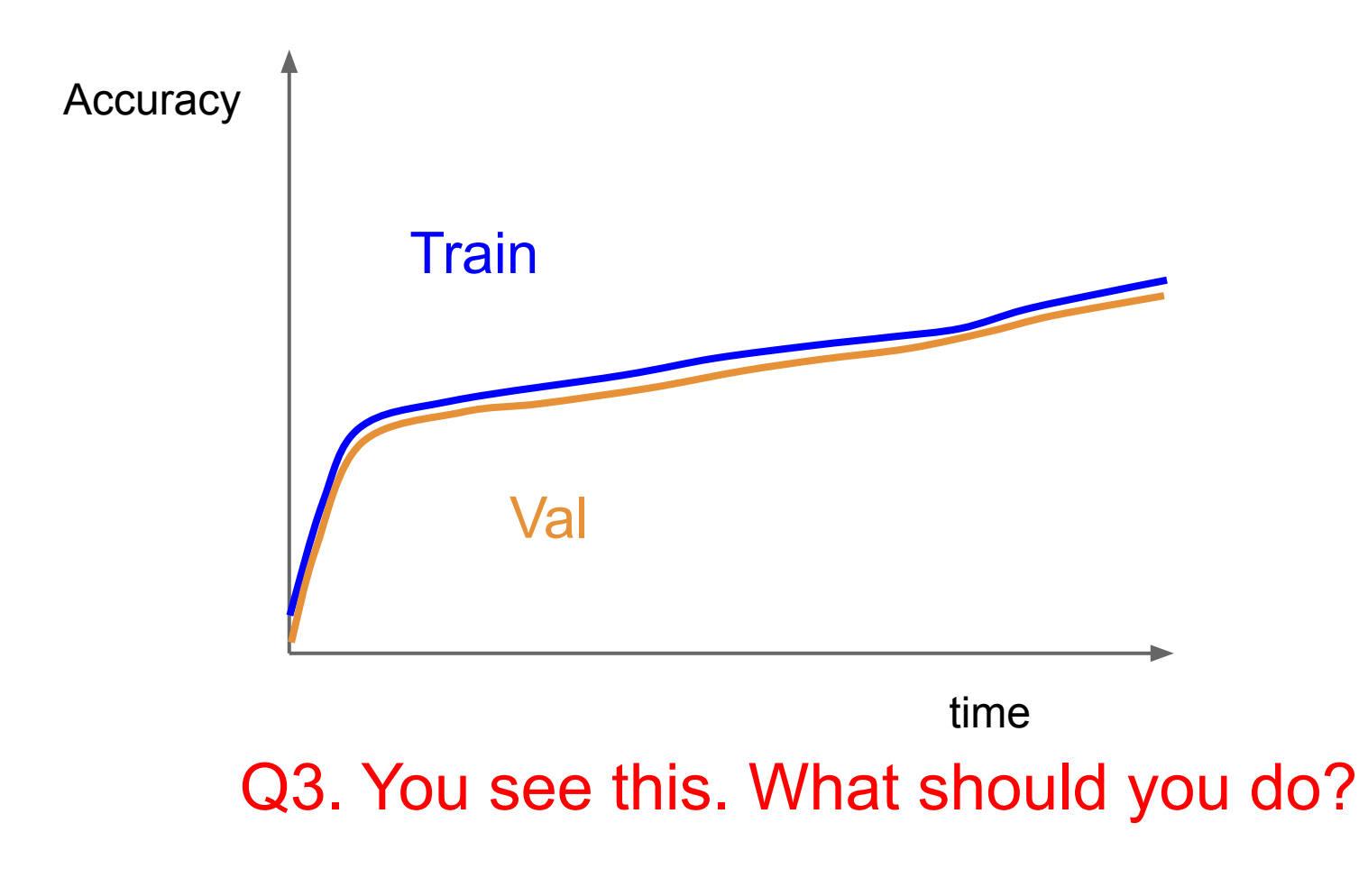

Ranjay Krishna, Sarah Pratt **Lecture 8 - 16** January 30, 2024 Lecture  $8 - 16$ 

# Look at learning curves!

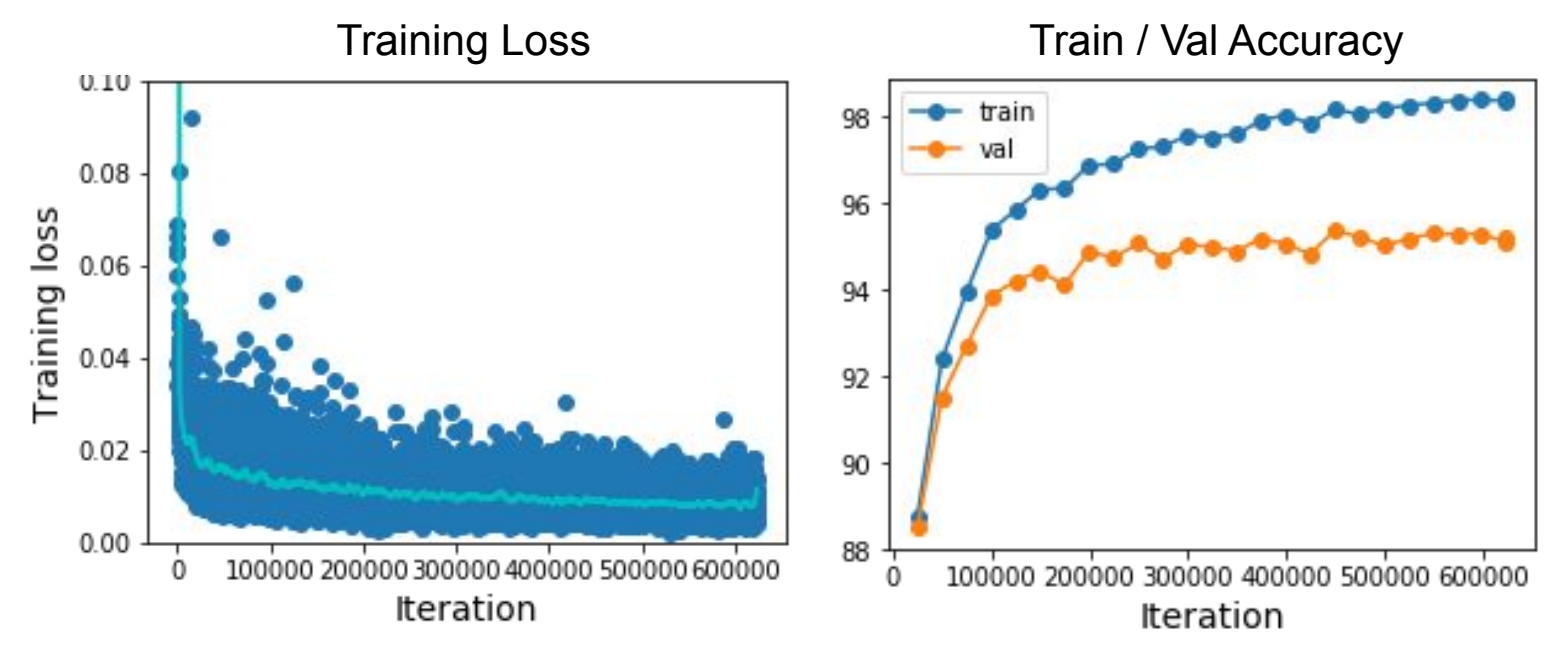

Losses may be noisy, use a scatter plot and also plot moving average to see trends better

#### Ranjay Krishna, Sarah Pratt **Lecture 8 - 17** January 30, 2024 Lecture  $8 - 17$

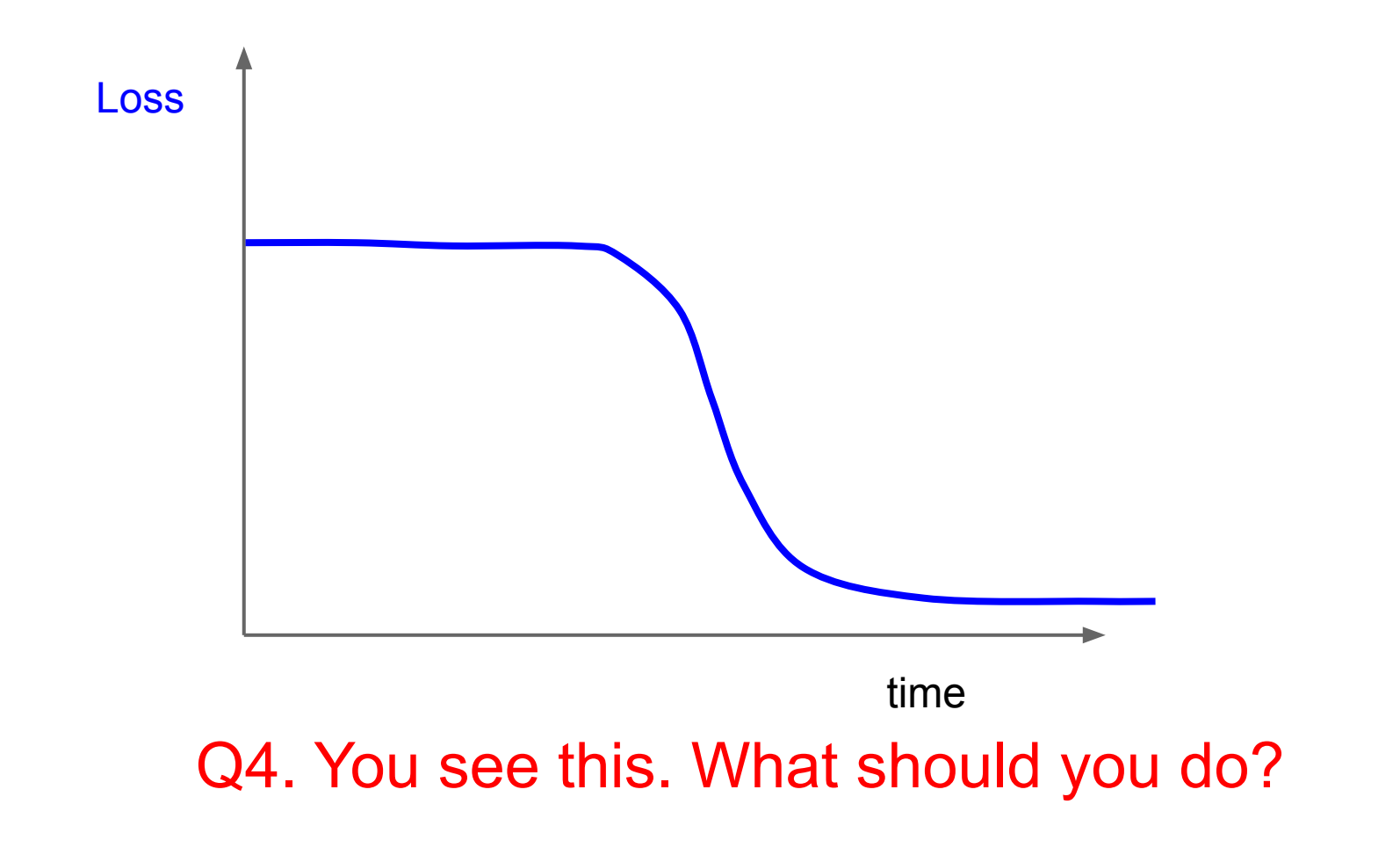

Ranjay Krishna, Sarah Pratt **Lecture 8 - 18** January 30, 2024 Lecture  $8 - 18$ 

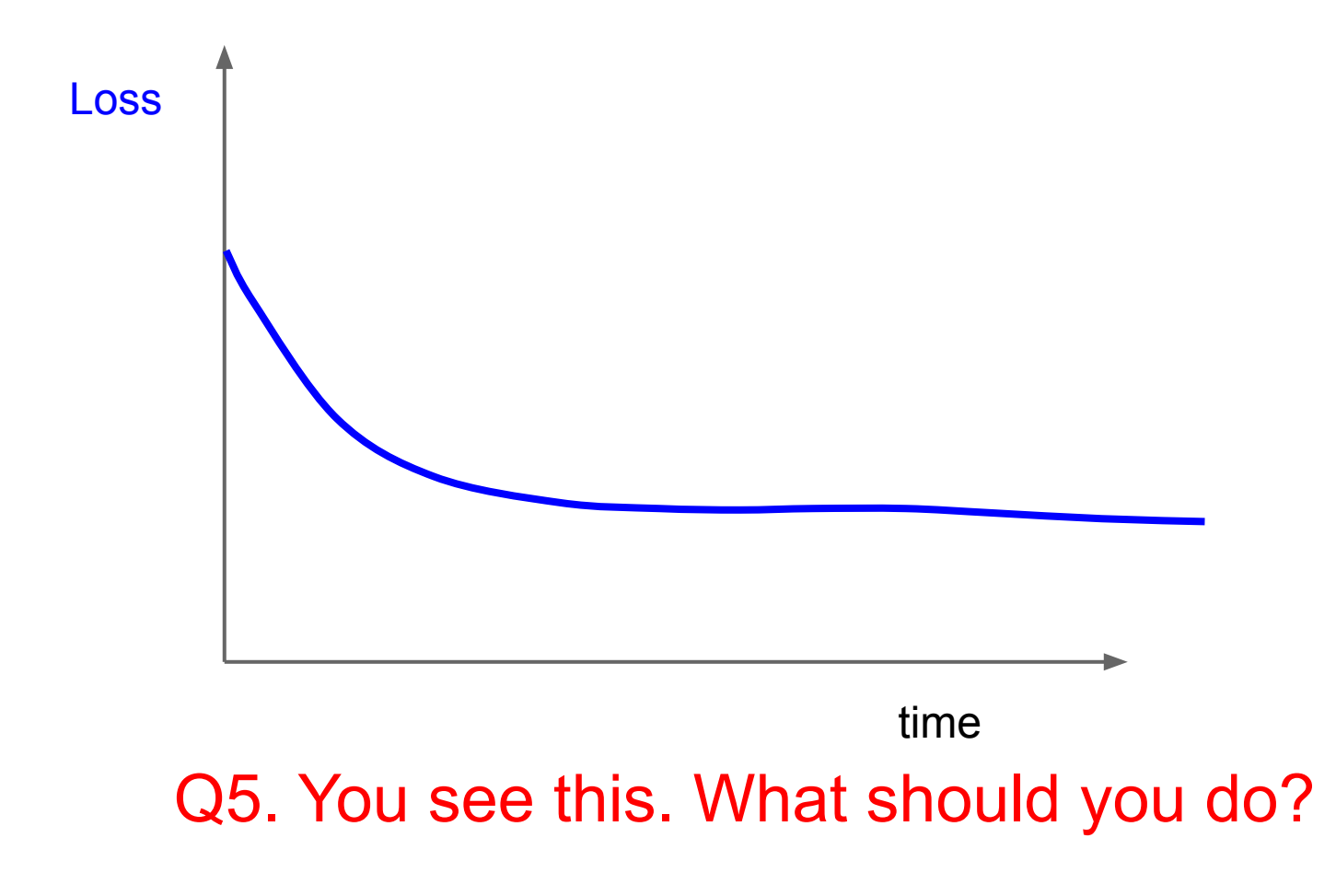

Ranjay Krishna, Sarah Pratt **Lecture 8 - 19** January 30, 2024 Lecture  $8 - 19$ 

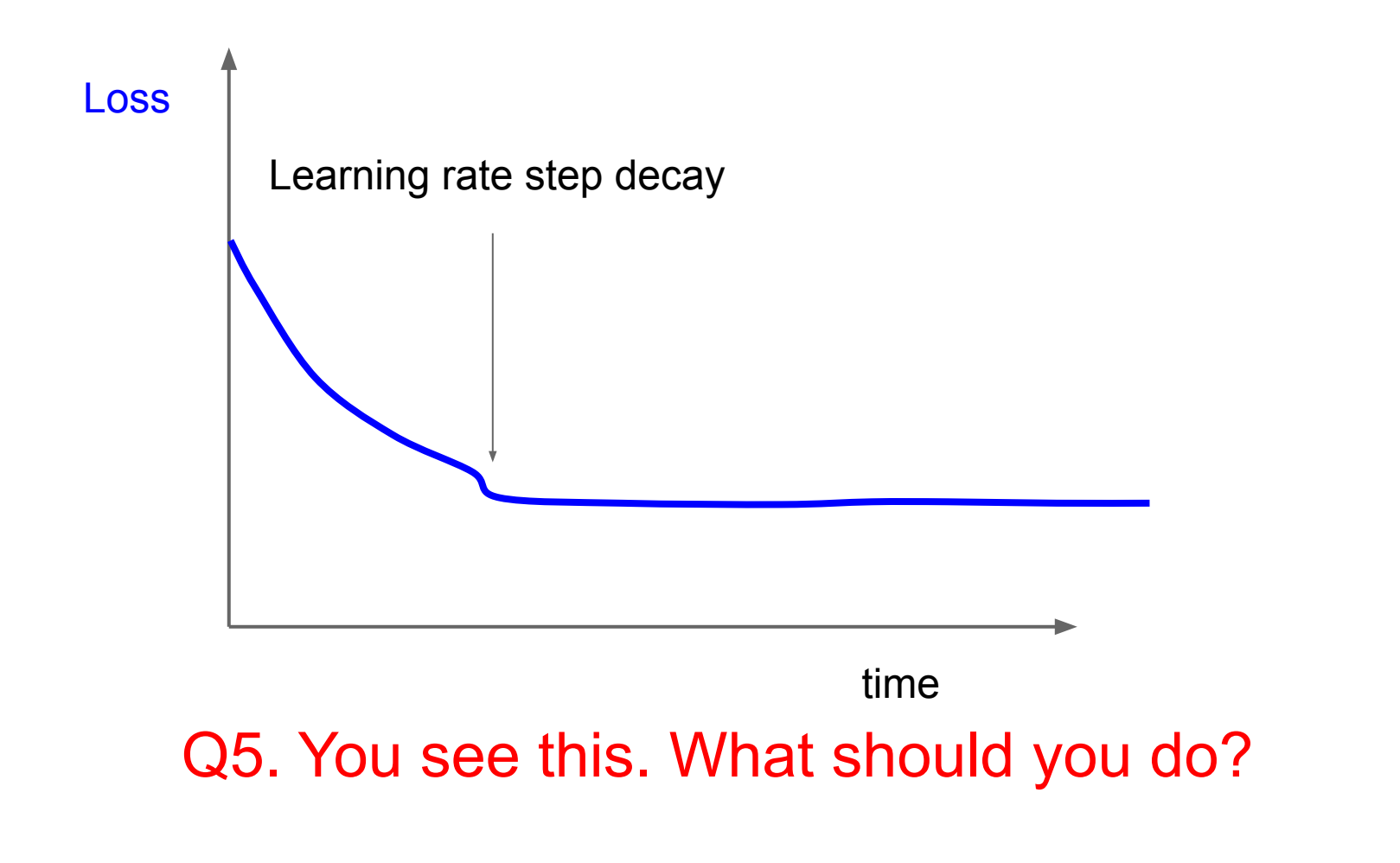

Ranjay Krishna, Sarah Pratt **Lecture 8 - 20** January 30, 2024 Lecture  $8 - 20$ 

### Cross-validation

We develop "command centers" to visualize all our models training with different hyperparameters

check out [weights](https://wandb.ai/site?gclid=Cj0KCQjw9_mDBhCGARIsAN3PaFOdNLAotsNwzHZDz2szIWhaM-2Pu5hq07RBOuDL9l8TG8UQkdralcwaAvNJEALw_wcB) [and biases](https://wandb.ai/site?gclid=Cj0KCQjw9_mDBhCGARIsAN3PaFOdNLAotsNwzHZDz2szIWhaM-2Pu5hq07RBOuDL9l8TG8UQkdralcwaAvNJEALw_wcB)

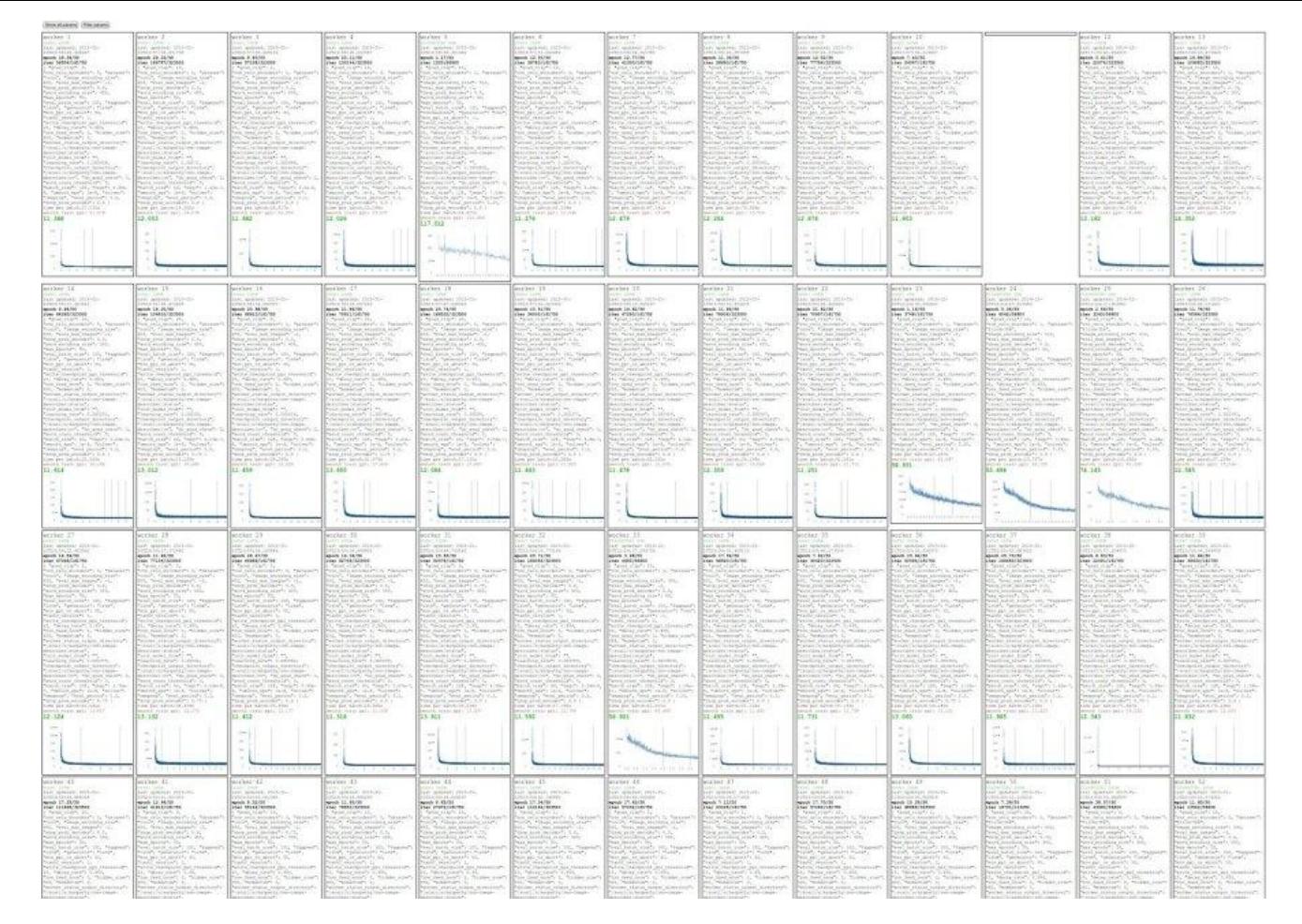

#### Ranjay Krishna, Sarah Pratt **Lecture 8 - 21** January 30, 2024 Lecture  $8 - 21$

You can plot all your loss curves for different hyperparameters on a single plot

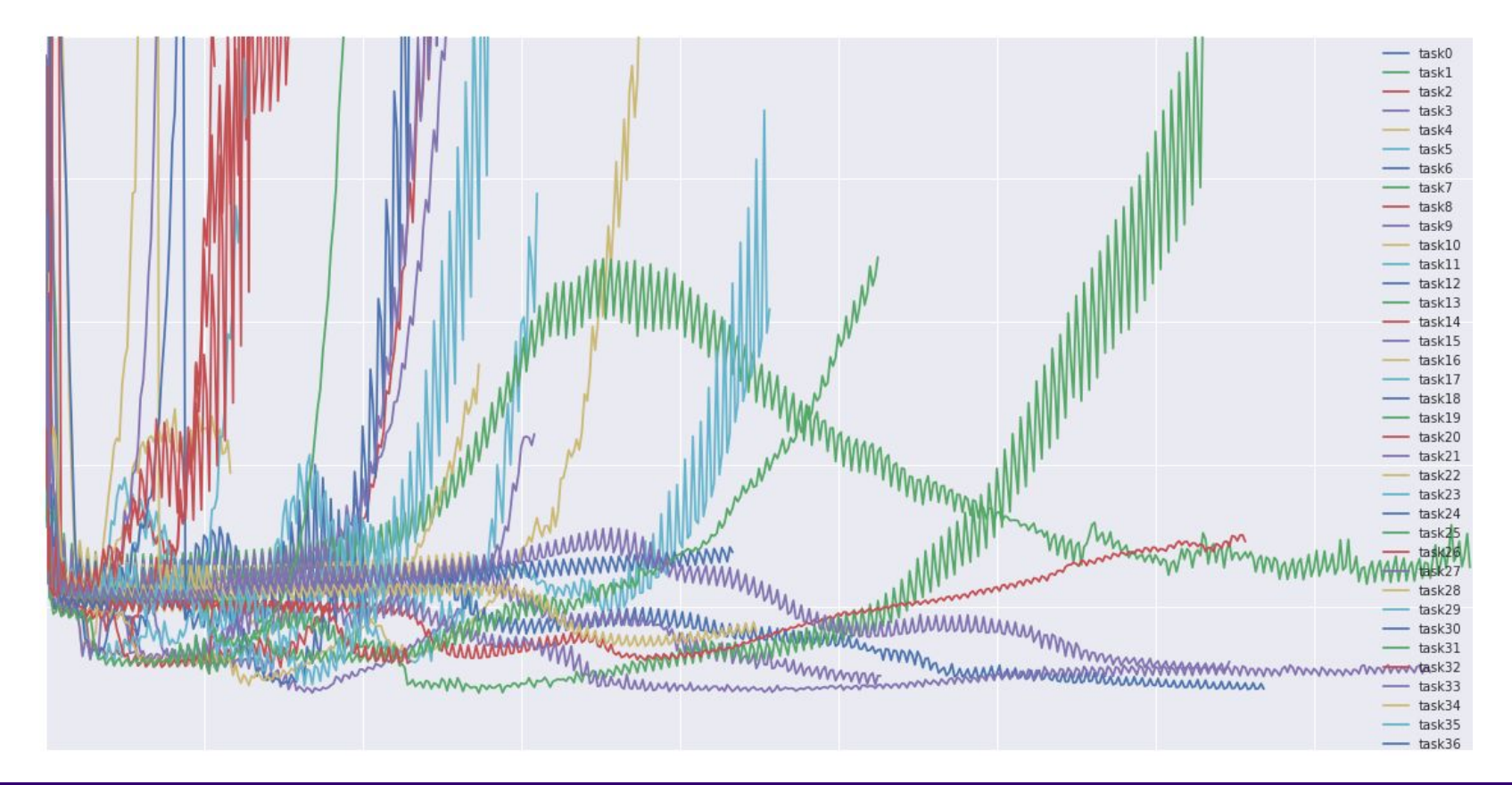

#### Ranjay Krishna, Sarah Pratt **Lecture 8 - 22** January 30, 2024 **Lecture 8 - 22**

- **Step 1**: Check initial loss
- **Step 2**: Overfit a small sample
- **Step 3**: Find LR that makes loss go down
- **Step 4**: Coarse grid, train for ~1-5 epochs
- **Step 5**: Refine grid, train longer
- **Step 6:** Look at loss and accuracy curves

Lecture  $8 - 23$ 

**Step 7**: GOTO step 5

## **Hyperparameters to play with:**

- learning rate,
- Its decay schedule, update type
- regularization (L2/Dropout strength)

[This image](https://commons.wikimedia.org/wiki/File:Pioneer_DJ_equipment_-_angled_left_-_Expomusic_2014.jpg) by Paolo Guereta is licensed under [CC-BY 2.0](https://creativecommons.org/licenses/by/3.0/us/)

Lecture  $8 - 24$ 

Ranjay Krishna, Sarah Pratt Lecture 8 - <sup>24</sup> January 30, 2024

# Summary

- Improve your training error:
	- Optimizers
	- Learning rate schedules
- Improve your test error:
	- Regularization
	- Choosing Hyperparameters

#### Ranjay Krishna, Sarah Pratt **Lecture 8 - 25** 25 25 25 26 26 26 26 26 26 27 28 28 29 24

# Visualizing and Understanding

Ranjay Krishna, Sarah Pratt **Lecture 8 - 26 26** January 30, 2024

Lecture 8 - 26 26

## Today: What's going on inside ConvNets?

[This image](https://pixabay.com/p-1246693/?no_redirect) is [CC0 public domain](https://creativecommons.org/publicdomain/zero/1.0/deed.en)

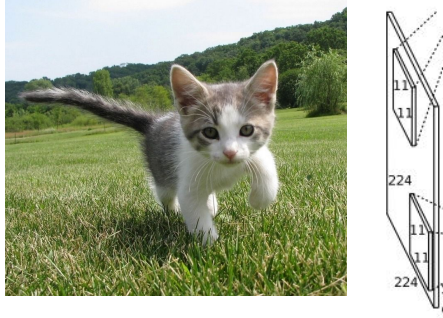

Class Scores: 1000 numbers

dense  $2048$ 

2048

 $128$ 

Input Image: 3 x 224 x 224

#### dense dense TRS: 1000 192 192  $128$  Max 2048 2048 pooling Max Max 128 pooling pooling

192

192

What are the intermediate features looking for?

Krizhevsky et al, "ImageNet Classification with Deep Convolutional Neural Networks", NIPS 2012. Figure reproduced with permission.

48

128

### Ranjay Krishna, Sarah Pratt Lecture 8 - 27 January 30, 2024

## Today's agenda

### **Visualizing what models have learned:**

- Visualizing filters
- Visualizing final layer features
- Visualizing activations

### **Understanding input pixels**

- Identifying important pixels
- Saliency via backprop
- Guided backprop to generate images
- Gradient ascent to visualize features

### **Adversarial perturbations**

#### Ranjay Krishna, Sarah Pratt **Lecture 8 - 28** January 30, 2024

## Today's agenda

### **Visualizing what models have learned:**

- Visualizing filters
- Visualizing final layer features
- Visualizing activations

**Understanding input pixels**

- Identifying important pixels
- Saliency via backprop
- Guided backprop to generate images
- Gradient ascent to visualize features

**Adversarial perturbations**

### Ranjay Krishna, Sarah Pratt **Lecture 8 - 29** January 30, 2024

## Interpreting a Linear Classifier: Visual Viewpoint

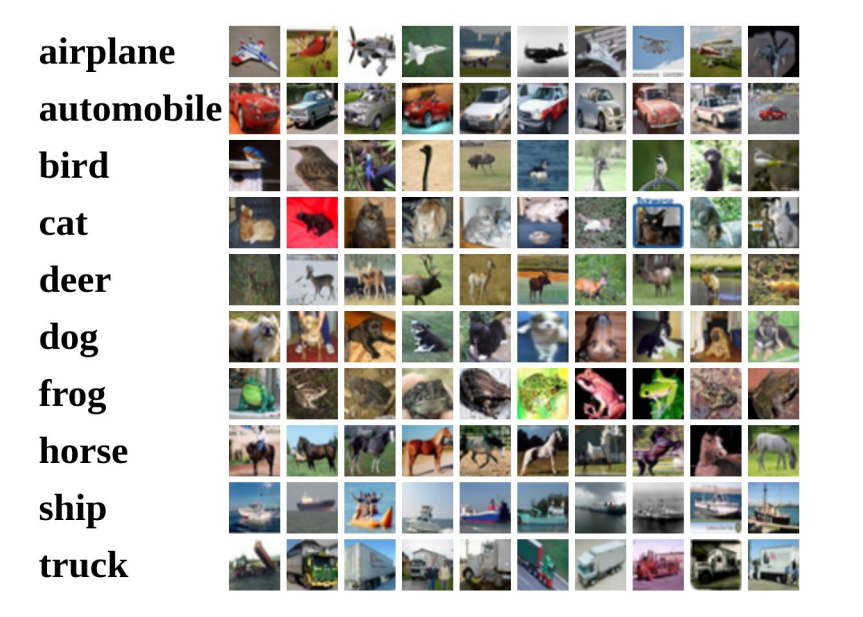

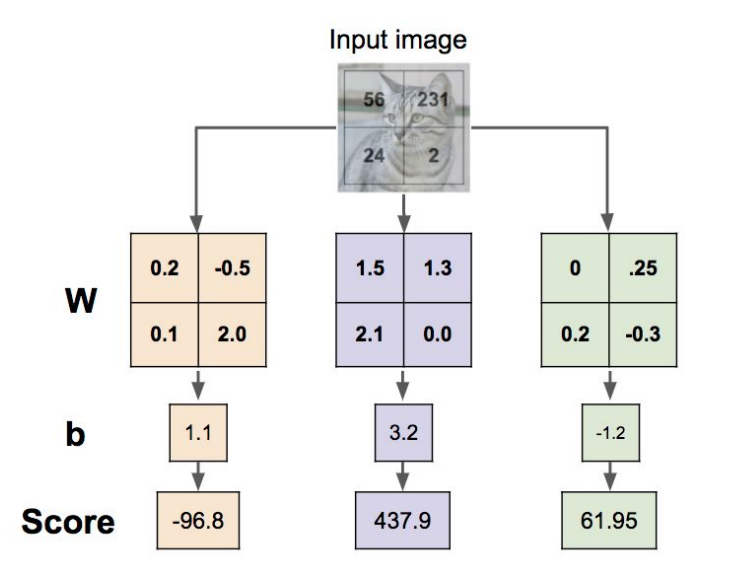

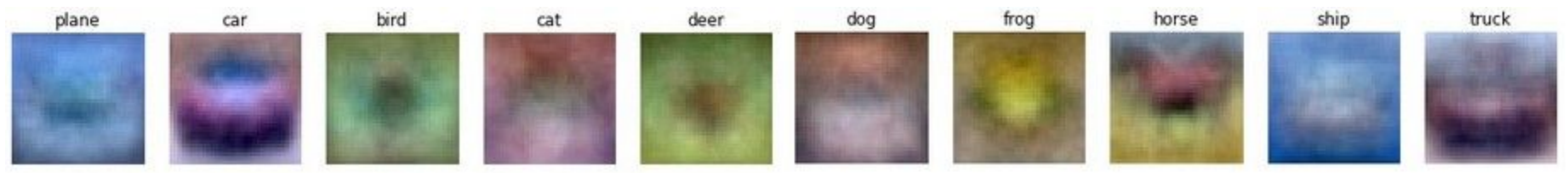

#### Ranjay Krishna, Sarah Pratt **Lecture 8 - 30** 30 January 30, 2024

## First Layer: Visualize Filters

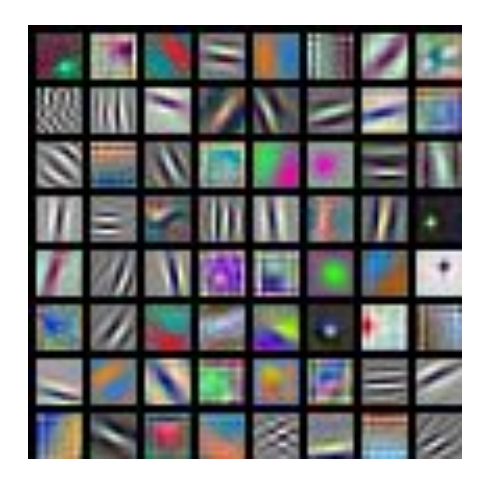

AlexNet: 64 x 3 x 11 x 11

Krizhevsky, "One weird trick for parallelizing convolutional neural networks", arXiv 2014 He et al, "Deep Residual Learning for Image Recognition", CVPR 2016 Huang et al, "Densely Connected Convolutional Networks", CVPR 2017

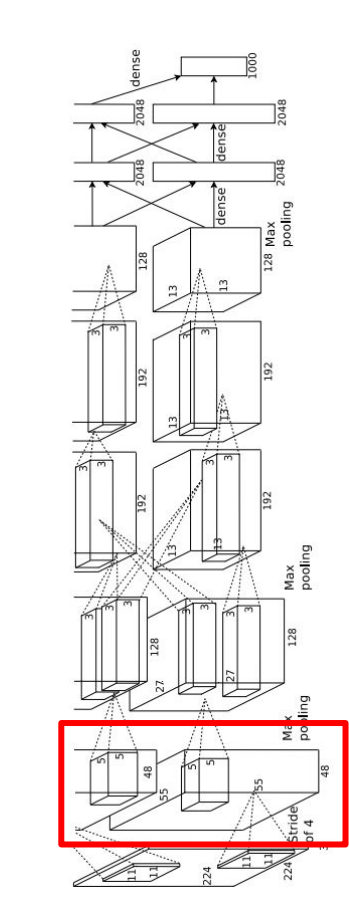

### Ranjay Krishna, Sarah Pratt Lecture 8 - 31 January 30, 2024

## First Layer: Visualize Filters

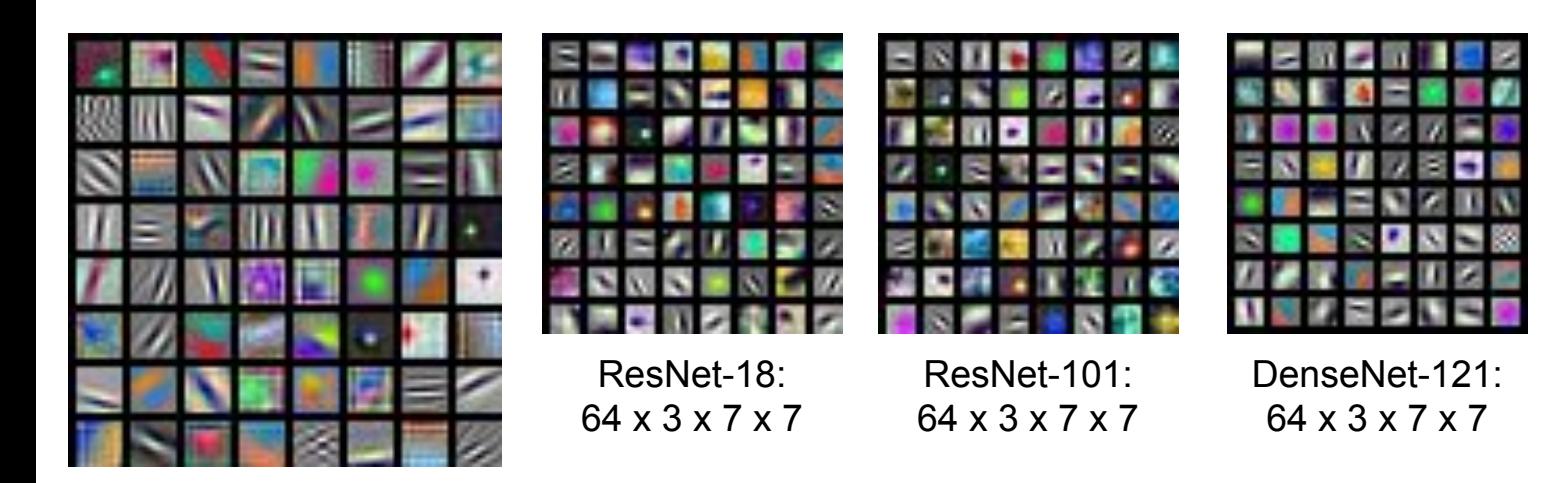

 $\frac{3}{2}$ Max<br>pooling N<sub>i</sub>

AlexNet: 64 x 3 x 11 x 11

Krizhevsky, "One weird trick for parallelizing convolutional neural networks", arXiv 2014 He et al, "Deep Residual Learning for Image Recognition", CVPR 2016 Huang et al, "Densely Connected Convolutional Networks", CVPR 2017

### Ranjay Krishna, Sarah Pratt Lecture 8 - 32 January 30, 2024

Visualize the filters/kernels (raw weights)

We can visualize filters at higher layers, but not that interesting

(these are taken from ConvNetJS CIFAR-10 demo) Weights: 西部南部印第安的西部印度印度英

#### Weights: (网络罗斯里斯图斯里斯里斯里斯图斯基斯里斯里斯里斯里斯里斯里斯里斯里斯里斯里斯里 ORNUDURANG)(전철승업으로의전경정의중적으로 OZO)(전화공연물학원원원원원(RA 相同)(自治市局有限市民部均在受害为200)(请和过度提高持民居制限责任性性 ((2) 的复数形式 **在罗门街道路或观察室顶)(《客厅周围室室的学院评定记录室门)(周围画数画面图面或图画版** 清重精度)(美能感动理解消耗性发热者反应指定)(法非法进发应用要求分明的改变指定)(精动理 layer 2 weights 1929年第12月11日11月12日,1月22日,1月22日,1月22日,1月22日,1月22日,1月22日,1月22日。 **看板时间里注)(用质器等程度制度配备重要配备器制)(应急点的电源器的最低的过去分词)(图 西亚国家国家总局信息和国家总统(1999年19月16日出版社**社会管理局部)(海口省国家总局局 **DNDKSSKN)**

Weights: 医神经性细胞性变殖性细胞细胞性细胞细菌 (有点是有的性能性细胞性组胺性能能能能使用) )(国際国家商業開設通過設立開業認識報源開設)(国際理科記述過認知疫病福施重要改善問題 63)(医生态的现在的短期的复数形式医过程的主要)(阴茎面增强或面部或物质或面板或下面弱 玉雀)(更得意识实现诗意的复数光照亮显示显示有关)(更不是正想法即重要是报记录学家经理 **海导管)(研发型板适当平均数型表式设施者指数器制图器制)(协议员调速表型运用调整器控制板** *珪聚医硅酸泡*砂流这名经附层对格)(嵌色动细胞糖酶型糖激酶酶酶酸型糖尿酶病)(这种功能 175005)(私力地联盟市场市场经济市场市场开发市场)(市场高级数据有限的现在分词 照相的观点处)(深刻和高深容别是高明的天地画相思地高出出的)(相思而出出的的内心的过度 并进行时性定约)(研究管理研究室的新新术院新新版室管理室)(作用经理的型型管理室管理 **原在开发生了时间)(1)在全球区所有的医院的方式预测管理和时间)(工学校指动布所塑料和面 南北省部巡海道西道** 

20 x 16 x 7 x 7

layer 1 weights

16 x 3 x 7 x 7

layer 3 weights 20 x 20 x 7 x 7

#### Ranjay Krishna, Sarah Pratt Lecture 8 - 33 January 30, 2024

# Last Layer FC7 layer

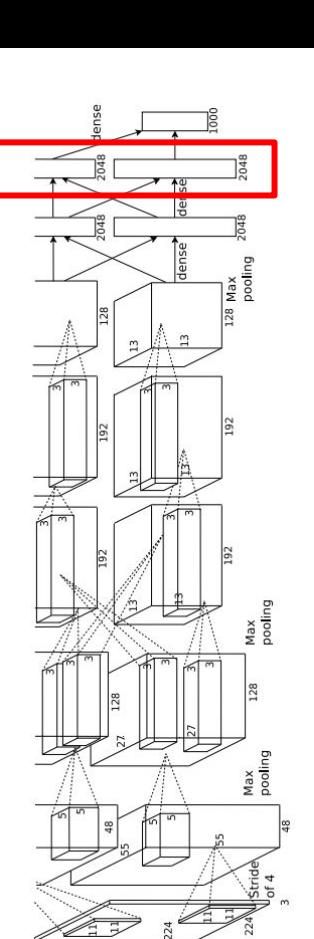

4096-dimensional feature vector for an image (layer immediately before the classifier)

Run the network on many images, collect the feature vectors

#### Ranjay Krishna, Sarah Pratt Lecture 8 - 34 January 30, 2024

## Last Layer: Nearest Neighbors

4096-dim vector

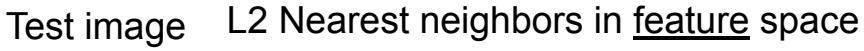

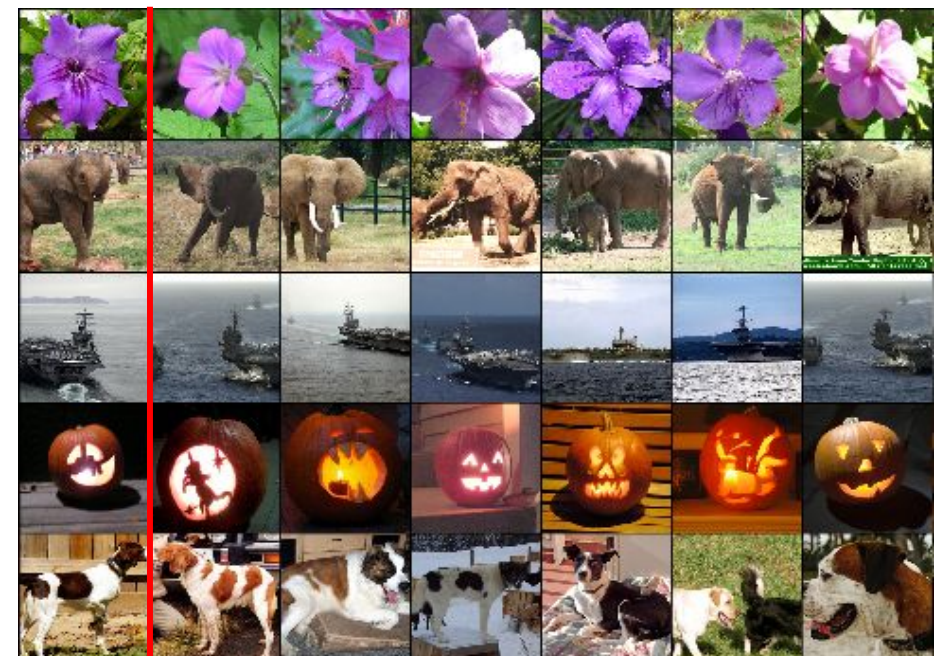

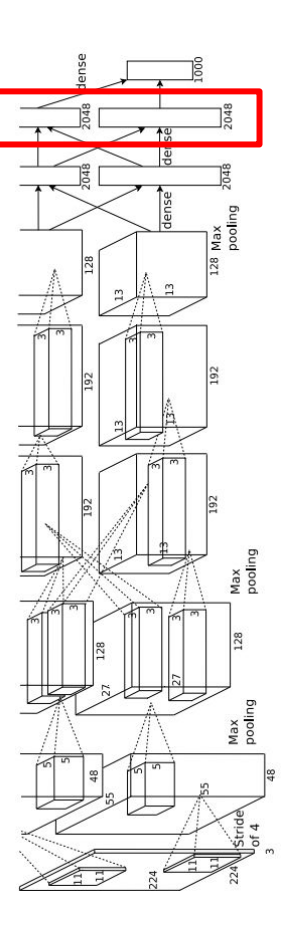

Krizhevsky et al, "ImageNet Classification with Deep Convolutional Neural Networks", NIPS 2012. Figures reproduced with permission.

### Ranjay Krishna, Sarah Pratt Lecture 8 - 35 January 30, 2024

**Recall**: Nearest neighbors

in pixel space

## Last Layer: Learned Metric for "Semantic" Search

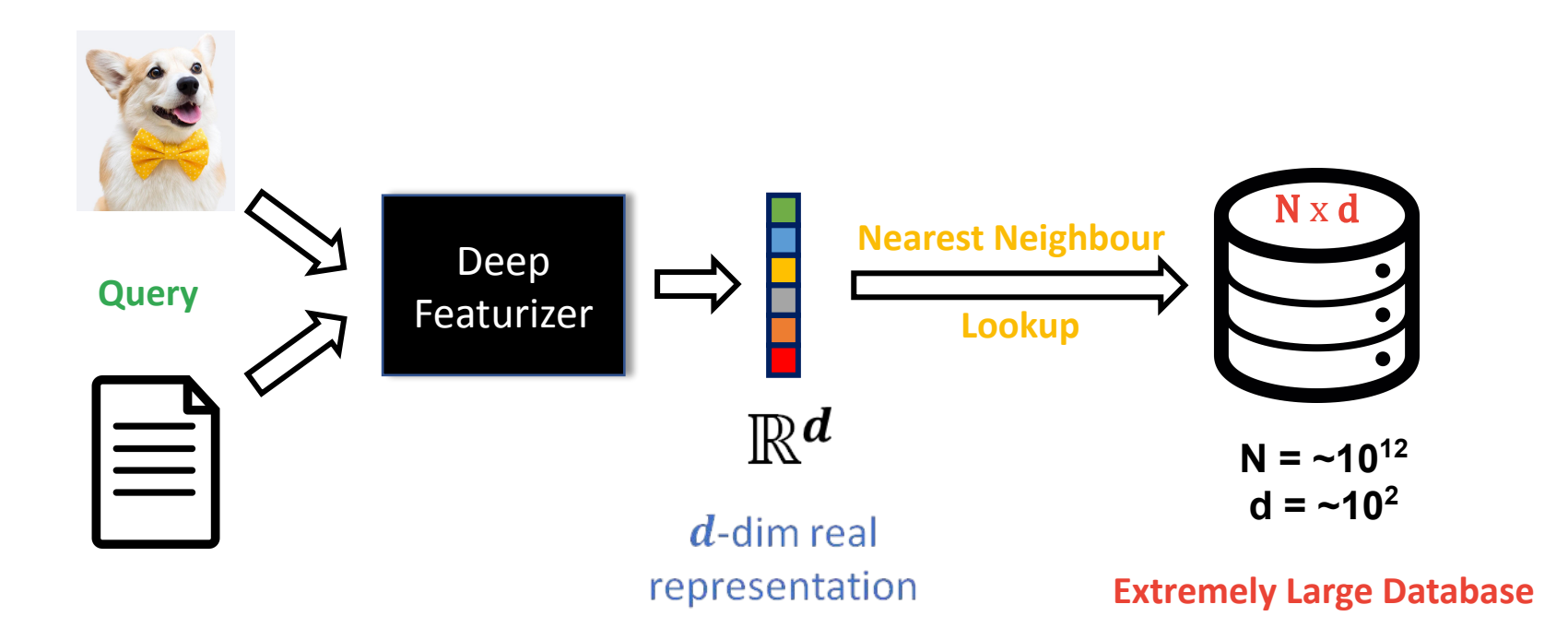

#### Ranjay Krishna, Sarah Pratt **Lecture 8 - 36** January 30, 2024
## Last Layer: Modern Day Search

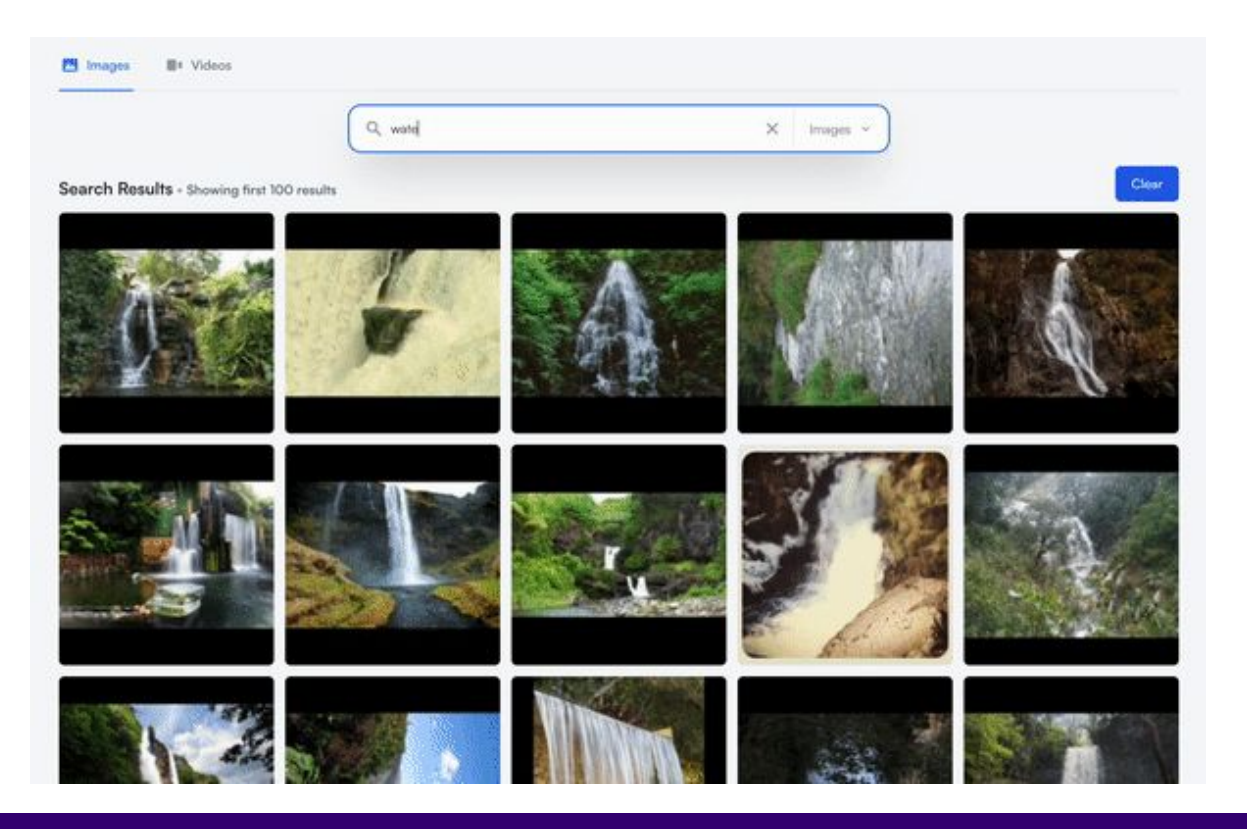

coactive.ai

### Ranjay Krishna, Sarah Pratt **Lecture 8 - 37** January 30, 2024

### Lecture  $8 - 37$

## Last Layer: Dimensionality Reduction

Visualize the "space" of FC7 feature vectors by reducing dimensionality of vectors from 4096 to 2 dimensions

Simple algorithm: Principal Component Analysis (PCA)

More complex: **t-SNE**

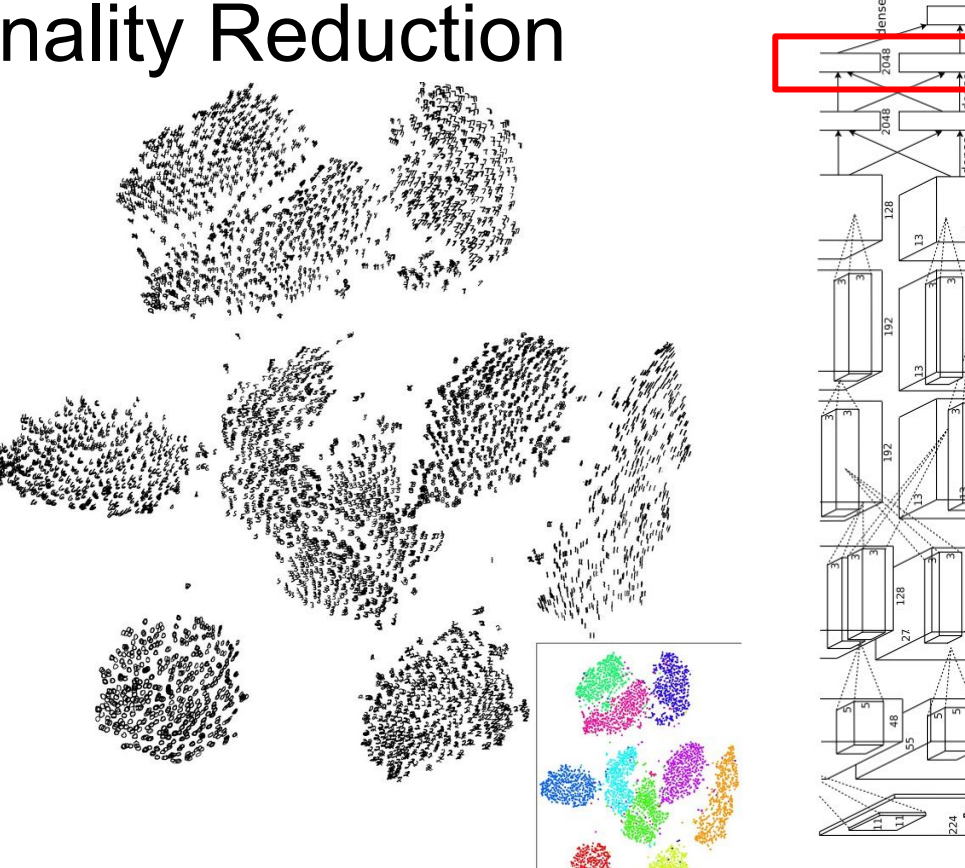

Van der Maaten and Hinton, "Visualizing Data using t-SNE", JMLR 2008 Figure copyright Laurens van der Maaten and Geoff Hinton, 2008. Reproduced with permission.

### Ranjay Krishna, Sarah Pratt Lecture 8 - 38 January 30, 2024

## Last Layer: Dimensionality Reduction

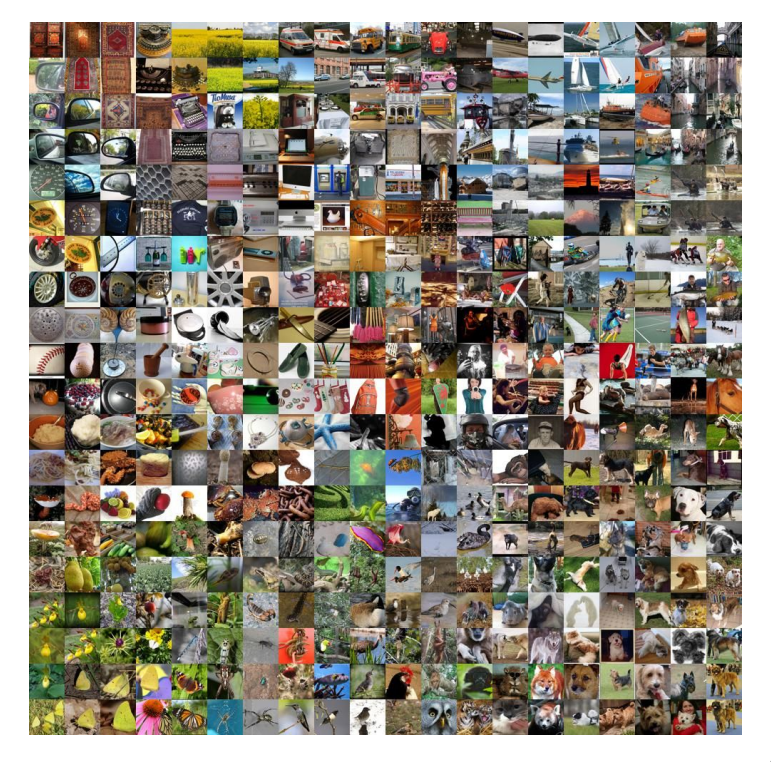

Van der Maaten and Hinton, "Visualizing Data using t-SNE", JMLR 2008 Krizhevsky et al, "ImageNet Classification with Deep Convolutional Neural Networks", NIPS 2012. Figure reproduced with permission.

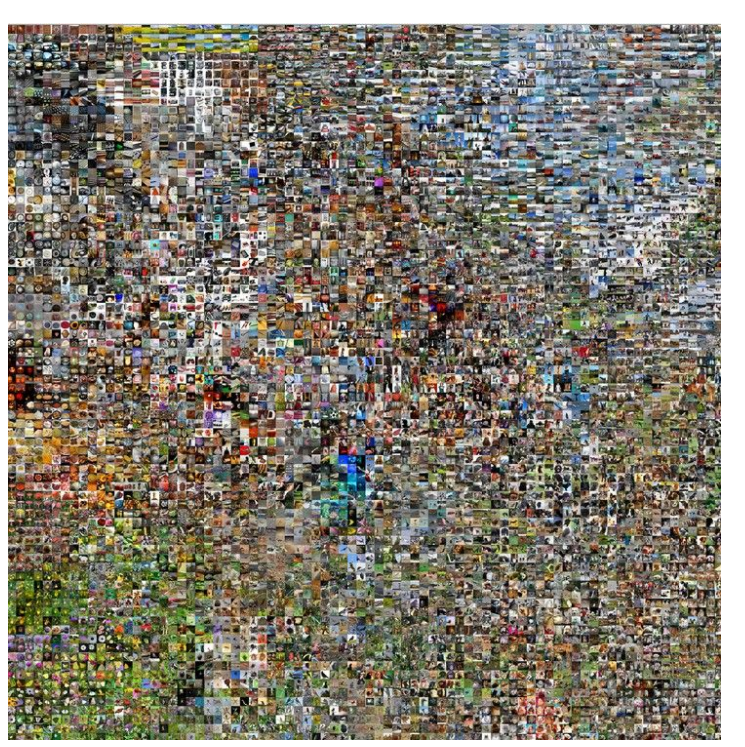

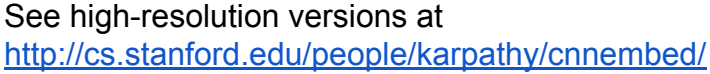

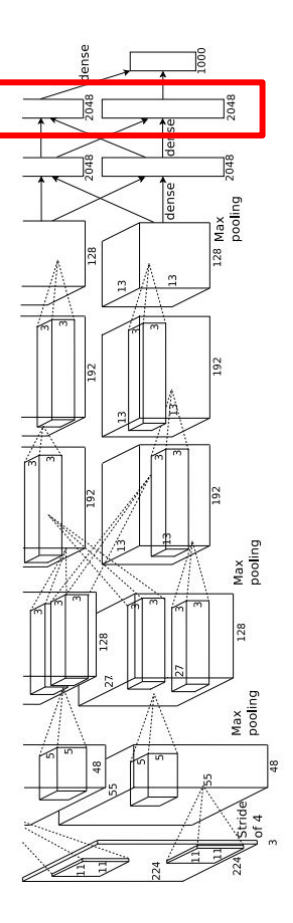

### Ranjay Krishna, Sarah Pratt Lecture 8 - 39 January 30, 2024

# Visualizing Activations

### https://www.youtube.com/watch?v=AgkfIQ4IGaM

conv5 feature map is 128x13x13; visualize as 128 13x13 grayscale images

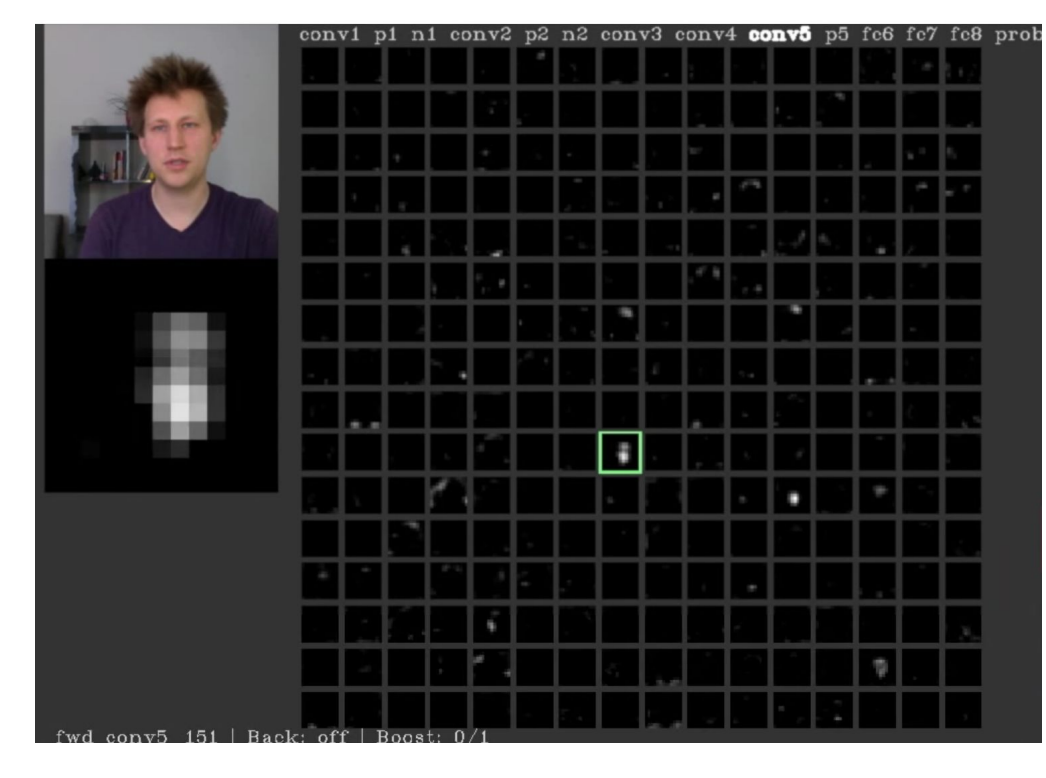

Yosinski et al, "Understanding Neural Networks Through Deep Visualization", ICML DL Workshop 2014. Figure copyright Jason Yosinski, 2014. Reproduced with permission.

### Ranjay Krishna, Sarah Pratt Lecture 8 - 40 January 30, 2024

# Today's agenda

### **Visualizing what models have learned:**

- Visualizing filters
- Visualizing final layer features
- Visualizing activations

## **Understanding input pixels**

- Identifying important pixels
- Saliency via backprop
- Guided backprop to generate images
- Gradient ascent to visualize features

**Adversarial perturbations**

### Ranjay Krishna, Sarah Pratt **Lecture 8 - 41** January 30, 2024

## Lecture  $8 - 41$

# Maximally Activating Patches

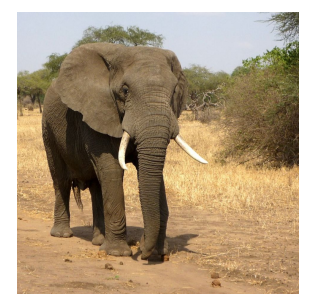

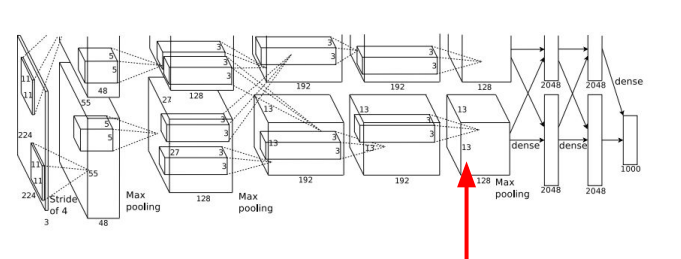

Pick a layer and a channel; e.g. conv5 is 128 x 13 x 13, pick channel 17/128

Run many images through the network, record values of chosen channel

Visualize image patches that correspond to maximal activations

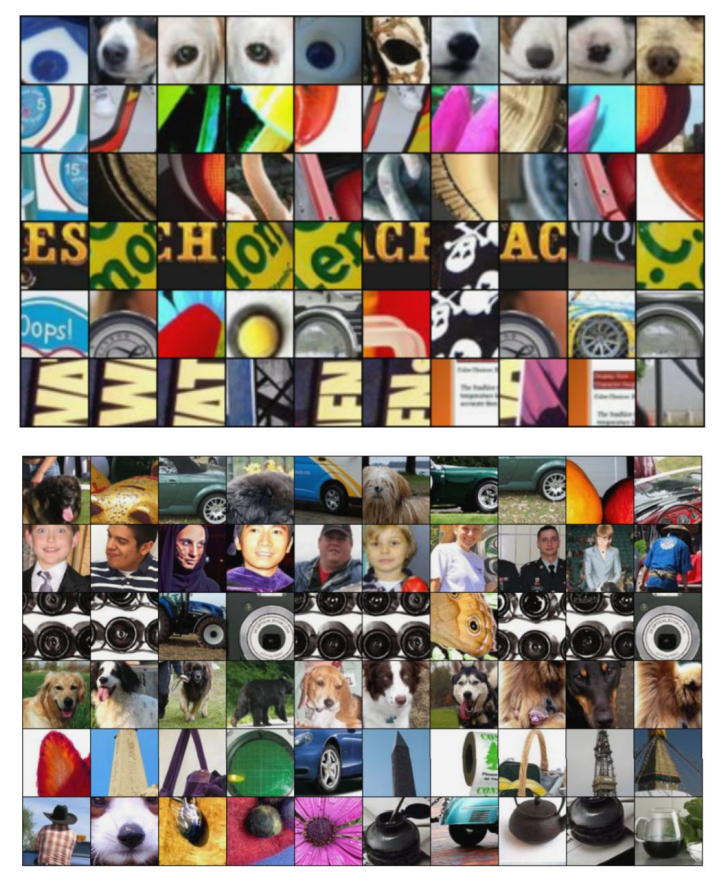

Springenberg et al, "Striving for Simplicity: The All Convolutional Net", ICLR Workshop 2015 Figure copyright Jost Tobias Springenberg, Alexey Dosovitskiy, Thomas Brox, Martin Riedmiller, 2015; reproduced with permission.

### Ranjay Krishna, Sarah Pratt Lecture 8 - 42 January 30, 2024

# Which pixels matter: Saliency via Occlusion

Mask part of the image before feeding to CNN, check how much predicted probabilities change

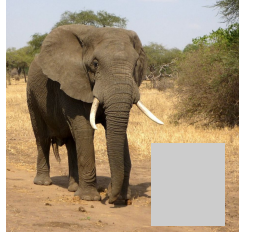

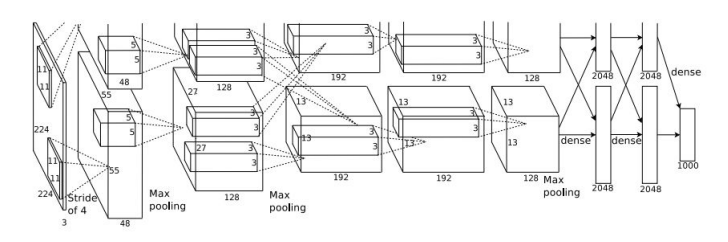

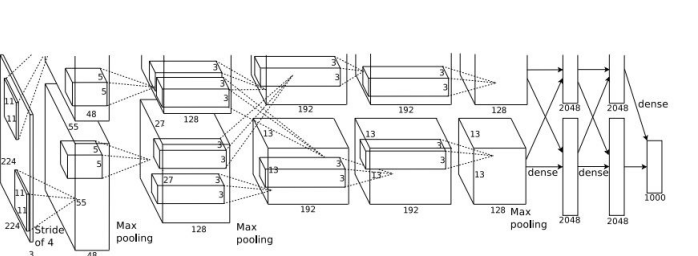

Zeiler and Fergus, "Visualizing and Understanding Convolutional Networks", ECCV 2014

[Boat image](https://pixabay.com/en/sailboat-ship-sailing-greenland-459794/) is [CC0 public domain](https://creativecommons.org/publicdomain/zero/1.0/deed.en) [Elephant image](https://pixabay.com/en/elephant-african-bush-elephant-114543/) is [CC0 public domain](https://creativecommons.org/publicdomain/zero/1.0/deed.en) [Go-Karts image](https://pixabay.com/en/gokart-fun-car-go-kart-racing-1089893/) is [CC0 public domain](https://creativecommons.org/publicdomain/zero/1.0/deed.en)

## Ranjay Krishna, Sarah Pratt Lecture 8 - 43 January 30, 2024

 $P$ (elephant) =  $0.95$ 

 $P(elephant) = 0.75$ 

# Which pixels matter: Saliency via Occlusion

Mask part of the image before feeding to CNN, check how much predicted probabilities change

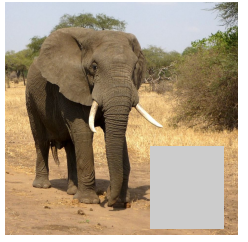

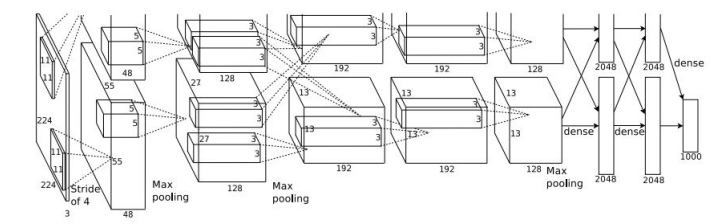

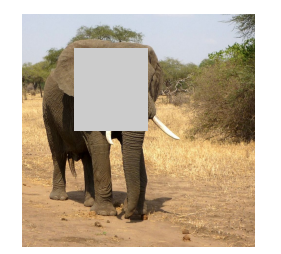

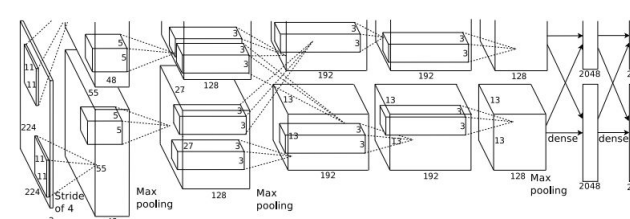

Zeiler and Fergus, "Visualizing and Understanding Convolutional Networks", ECCV 2014

[Boat image](https://pixabay.com/en/sailboat-ship-sailing-greenland-459794/) is [CC0 public domain](https://creativecommons.org/publicdomain/zero/1.0/deed.en) hant image is [CC0 public domain](https://creativecommons.org/publicdomain/zero/1.0/deed.en) [Go-Karts image](https://pixabay.com/en/gokart-fun-car-go-kart-racing-1089893/) is [CC0 public domain](https://creativecommons.org/publicdomain/zero/1.0/deed.en)

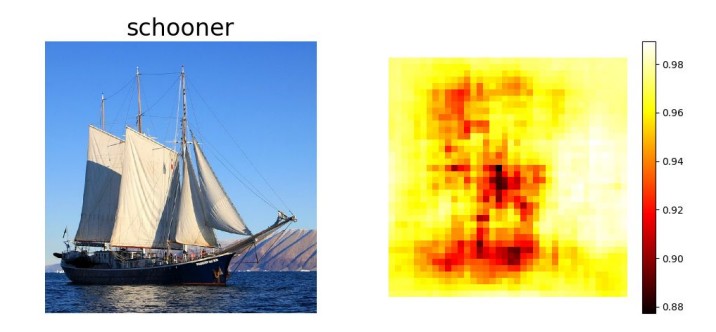

African elephant, Loxodonta africana

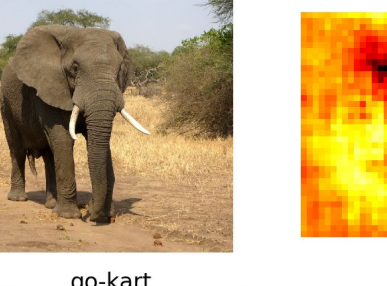

go-kart

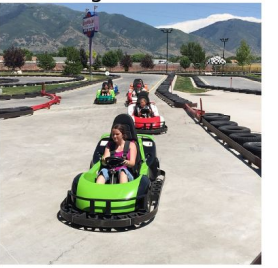

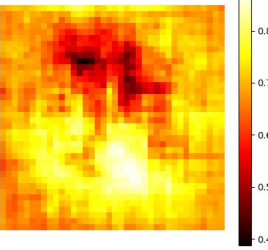

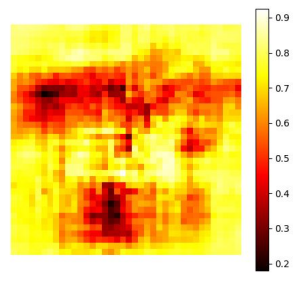

## Ranjay Krishna, Sarah Pratt Lecture 8 - 44 January 30, 2024

## Saliency via Occlusion: Shapley Values

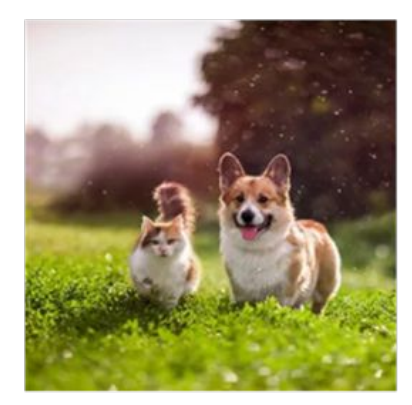

$$
P(corgi) = 0.99
$$

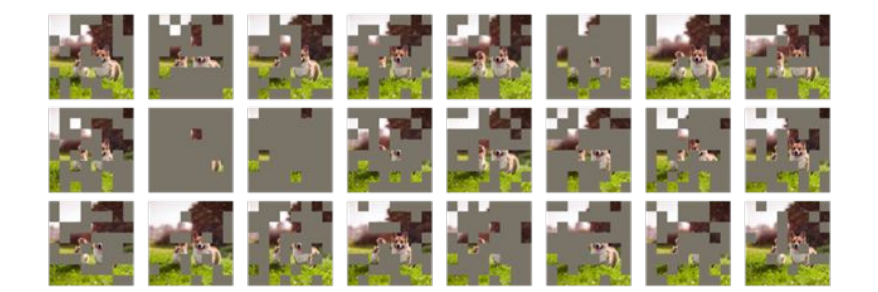

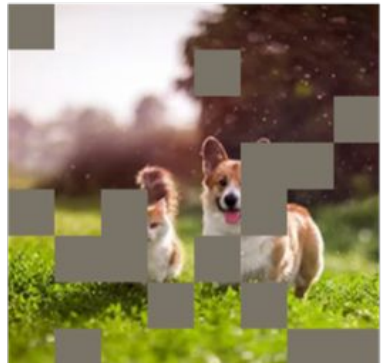

$$
P(corgi) = 0.8
$$

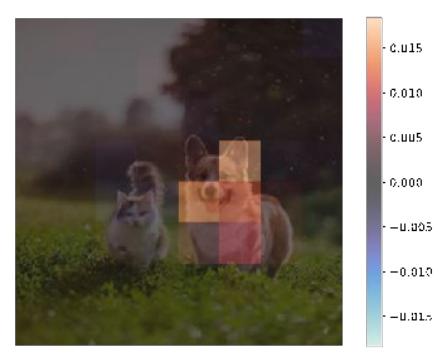

Credit: Ian Covert; Lundberg & Lee 2017

### Ranjay Krishna, Sarah Pratt Lecture 8 - 45 January 30, 2024

## Which pixels matter: Saliency via Backprop

Forward pass: Compute probabilities

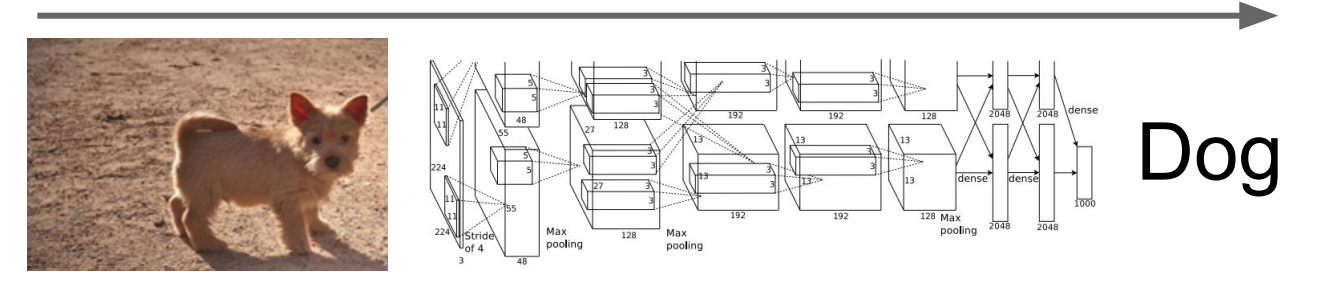

Simonyan, Vedaldi, and Zisserman, "Deep Inside Convolutional Networks: Visualising Image Classification Models and Saliency Maps", ICLR Workshop 2014.

Figures copyright Karen Simonyan, Andrea Vedaldi, and Andrew Zisserman, 2014; reproduced with permission.

## Ranjay Krishna, Sarah Pratt Lecture 8 - 46 January 30, 2024

## Which pixels matter: Saliency via Backprop

### Forward pass: Compute probabilities

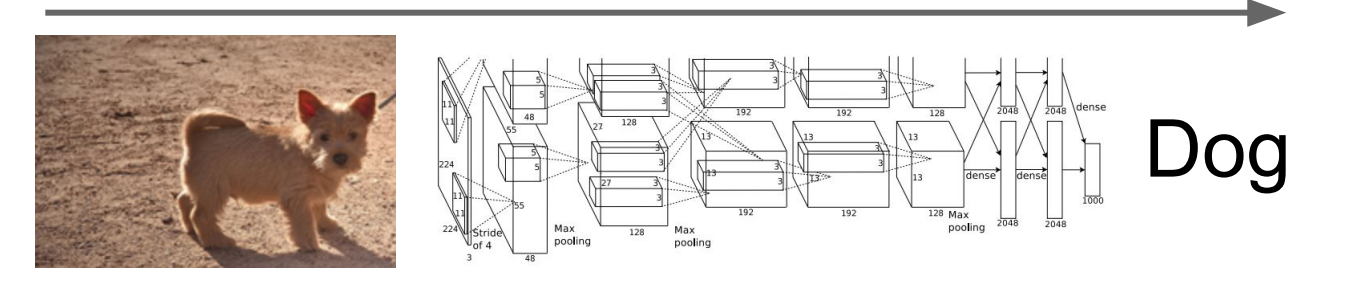

Compute gradient of (unnormalized) class score with respect to image pixels, take absolute value and max over RGB channels

Simonyan, Vedaldi, and Zisserman, "Deep Inside Convolutional Networks: Visualising Image Classification Models and Saliency Maps", ICLR Workshop 2014.

Figures copyright Karen Simonyan, Andrea Vedaldi, and Andrew Zisserman, 2014; reproduced with permission.

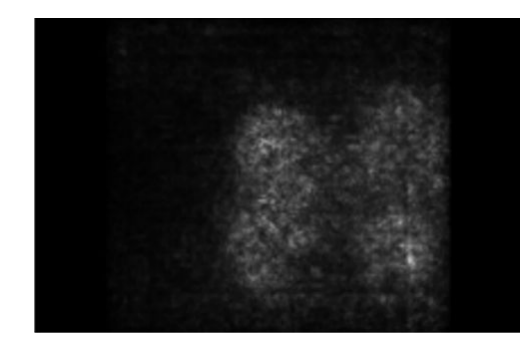

### Ranjay Krishna, Sarah Pratt Lecture 8 - 47 January 30, 2024

## Saliency Maps

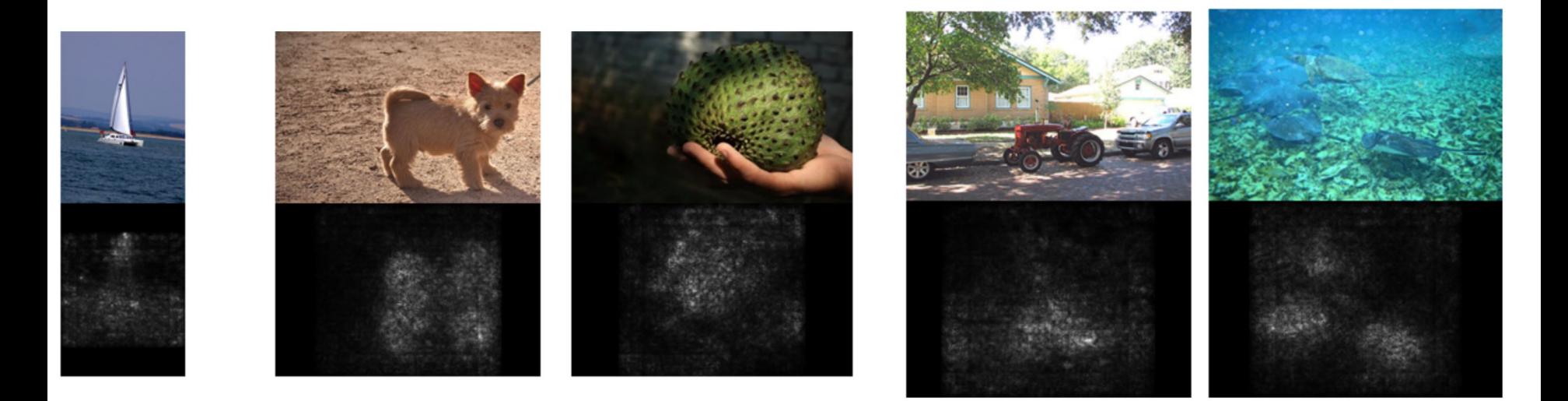

Simonyan, Vedaldi, and Zisserman, "Deep Inside Convolutional Networks: Visualising Image Classification Models and Saliency Maps", ICLR Workshop 2014.

Figures copyright Karen Simonyan, Andrea Vedaldi, and Andrew Zisserman, 2014; reproduced with permission.

## Ranjay Krishna, Sarah Pratt **Lecture 8 - 48** January 30, 2024

## Saliency Maps: Segmentation without supervision

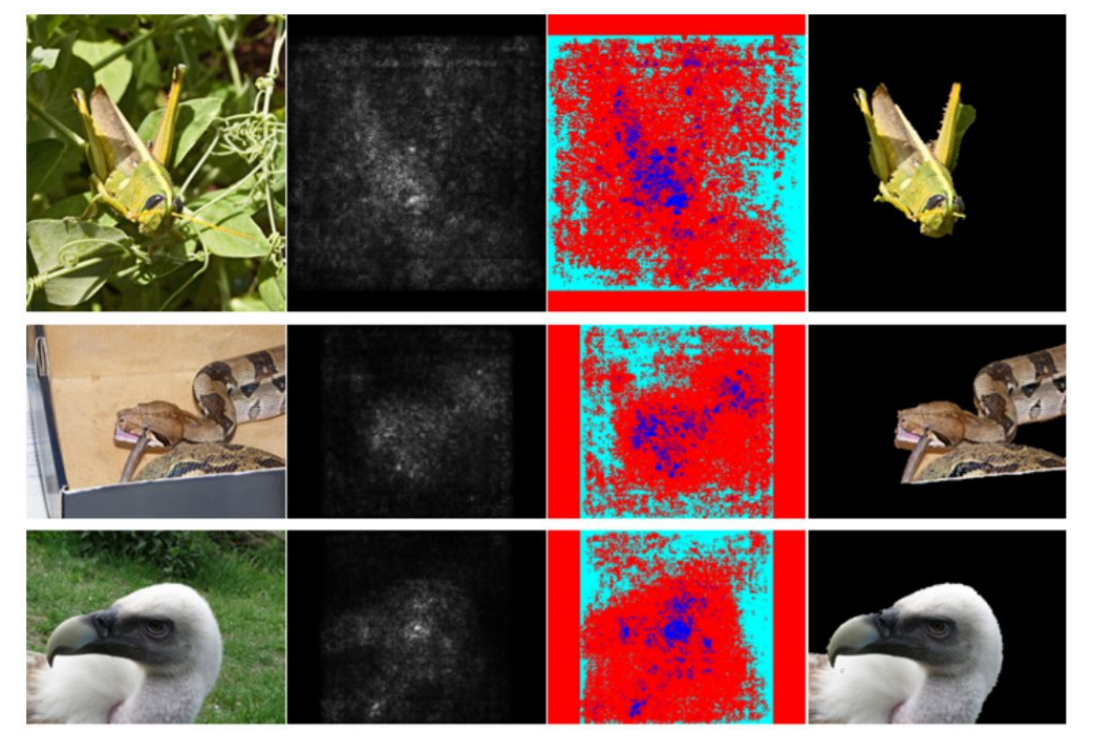

Simonyan, Vedaldi, and Zisserman, "Deep Inside Convolutional Networks: Visualising Image Classification Models and Saliency Maps", ICLR Workshop 2014.

Figures copyright Karen Simonyan, Andrea Vedaldi, and Andrew Zisserman, 2014; reproduced with permission. Rother et al, "Grabcut: Interactive foreground extraction using iterated graph cuts", ACM TOG 2004

### Ranjay Krishna, Sarah Pratt Lecture 8 - 49 January 30, 2024

Use GrabCut on

saliency map

## Saliency maps: Uncovers biases

Such methods also find biases

wolf vs dog classifier looks is actually a snow vs no-snow classifier

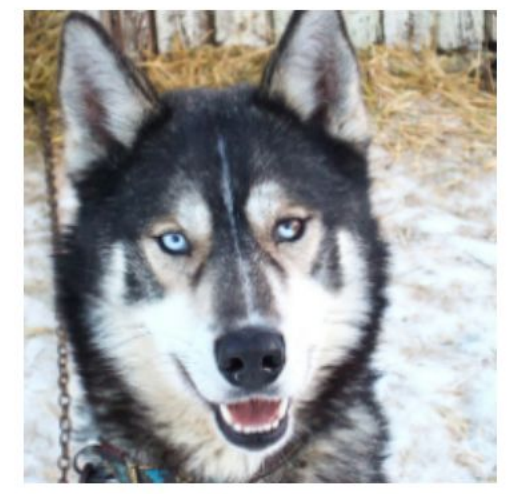

(a) Husky classified as wolf

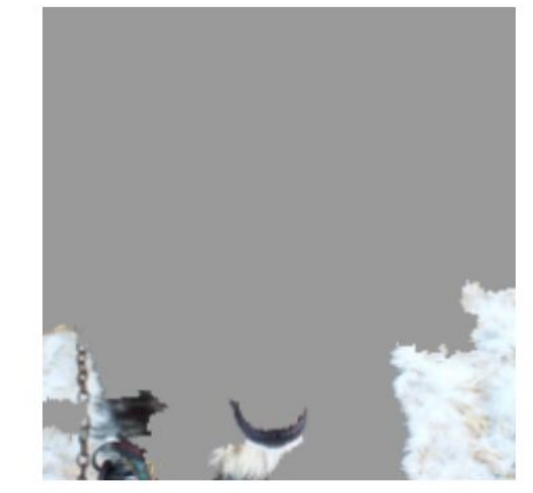

(b) Explanation

Figures copyright Marco Tulio Ribeiro, Sameer Singh, and Carlos Guestrin, 2016; reproduced with permission. Ribeiro et al, ""Why Should I Trust You?" Explaining the Predictions of Any Classifier", ACM KDD 2016

### Ranjay Krishna, Sarah Pratt **Lecture 8 - 50** January 30, 2024

### Lecture  $8 - 50$

## Intermediate Features via (guided) backprop

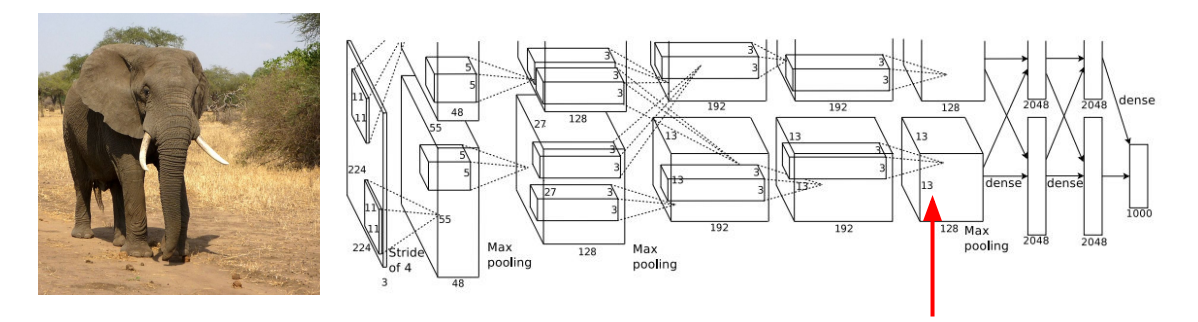

Pick a single intermediate channel, e.g. one value in 128 x 13 x 13 conv5 feature map

Compute gradient of activation value with respect to image pixels

Zeiler and Fergus, "Visualizing and Understanding Convolutional Networks", ECCV 2014 Springenberg et al, "Striving for Simplicity: The All Convolutional Net", ICLR Workshop 2015

### Ranjay Krishna, Sarah Pratt Lecture 8 - 51 January 30, 2024

## Intermediate Features via (guided) backprop

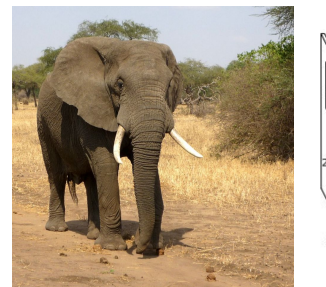

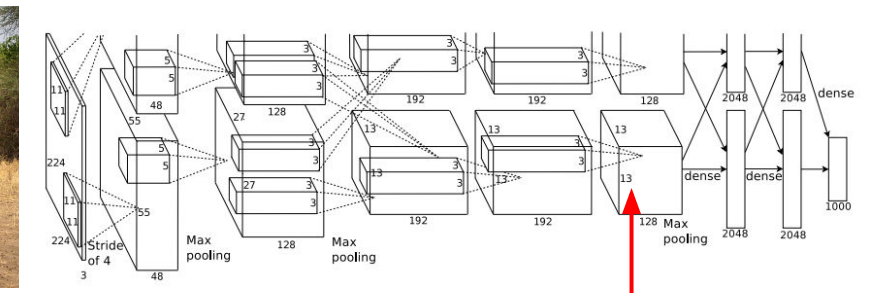

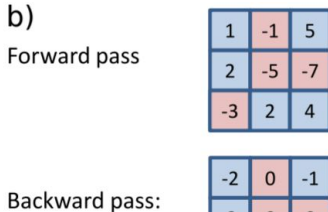

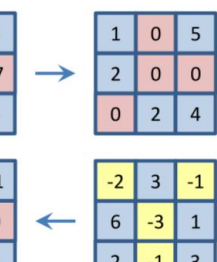

ReLU

Pick a single intermediate neuron, e.g. one value in 128 x 13 x 13 conv5 feature map

Compute gradient of neuron value with respect to image pixels

Backward pass: auided backpropagation

backpropagation

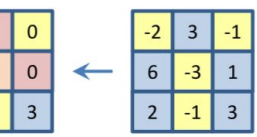

Images come out nicer if you only backprop positive gradients through each ReLU (guided backprop)

Figure copyright Jost Tobias Springenberg, Alexey Dosovitskiy, Thomas Brox, Martin Riedmiller, 2015; reproduced with permission.

Zeiler and Fergus, "Visualizing and Understanding Convolutional Networks", ECCV 2014 Springenberg et al, "Striving for Simplicity: The All Convolutional Net", ICLR Workshop 2015

### Ranjay Krishna, Sarah Pratt Lecture 8 - 52 January 30, 2024

## Intermediate features via (guided) backprop

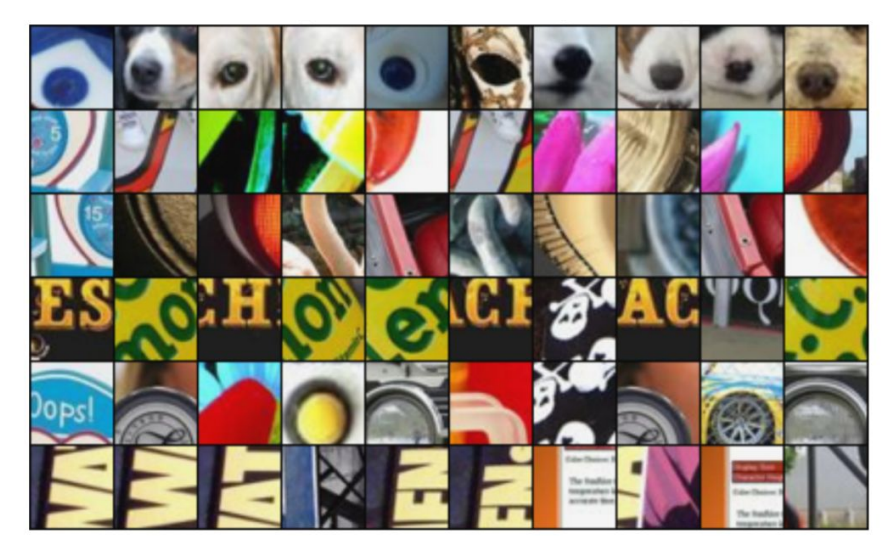

### Maximally activating patches (Each row is a different neuron)

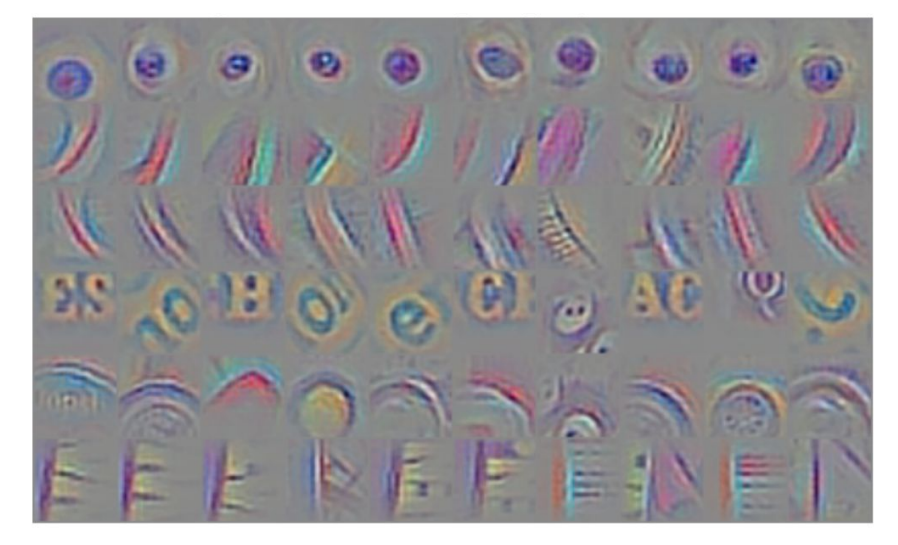

Guided Backprop

Zeiler and Fergus, "Visualizing and Understanding Convolutional Networks", ECCV 2014 Springenberg et al, "Striving for Simplicity: The All Convolutional Net", ICLR Workshop 2015 Figure copyright Jost Tobias Springenberg, Alexey Dosovitskiy, Thomas Brox, Martin Riedmiller, 2015; reproduced with permission.

### Ranjay Krishna, Sarah Pratt **Lecture 8 - 53** January 30, 2024

## Intermediate features via (guided) backprop

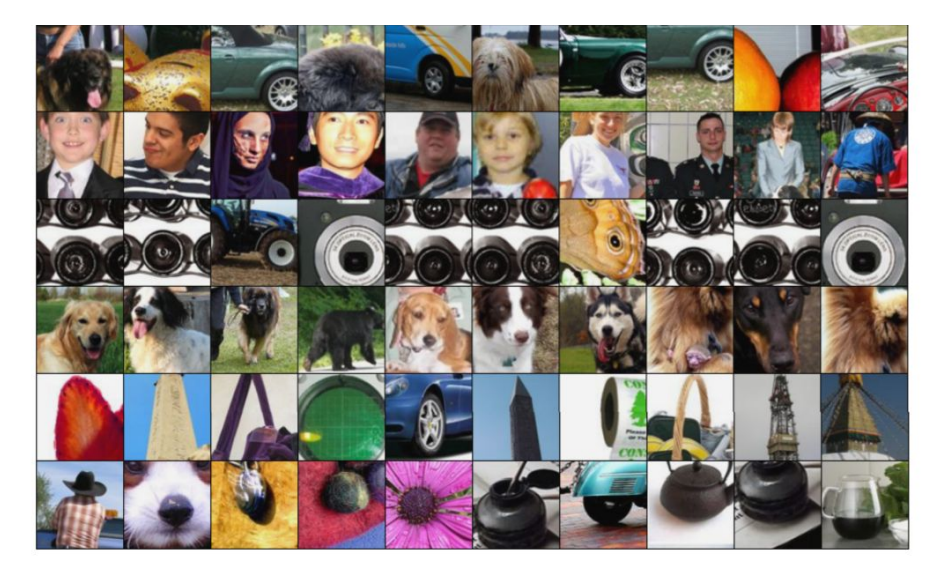

Maximally activating patches (Each row is a different neuron)

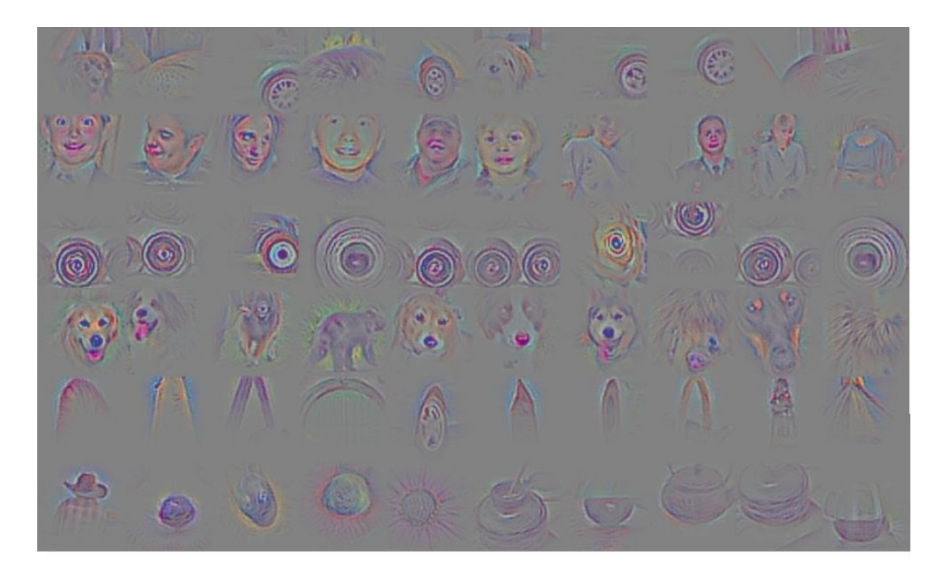

### Guided Backprop

Zeiler and Fergus, "Visualizing and Understanding Convolutional Networks", ECCV 2014 Springenberg et al, "Striving for Simplicity: The All Convolutional Net", ICLR Workshop 2015 Figure copyright Jost Tobias Springenberg, Alexey Dosovitskiy, Thomas Brox, Martin Riedmiller, 2015; reproduced with permission.

### Ranjay Krishna, Sarah Pratt Lecture 8 - 54 January 30, 2024

## **(Guided) backprop**: Find the part of an image that a neuron responds to

## **Gradient ascent**:

Generate a synthetic image that maximally activates a neuron

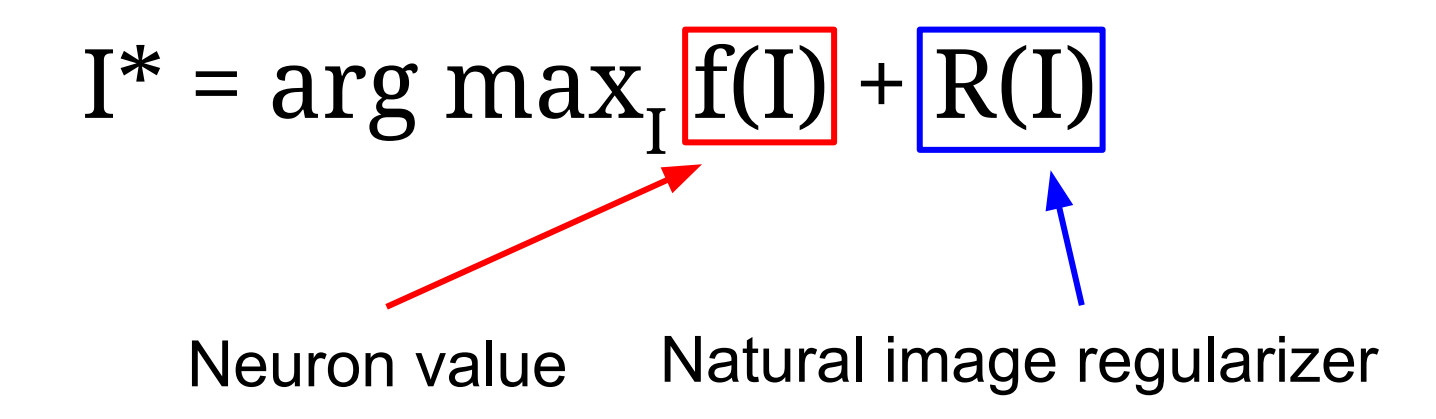

Ranjay Krishna, Sarah Pratt Lecture 8 - 55 January 30, 2024

1. Initialize image to zeros

$$
\arg\max_{I} \frac{S_c(I)}{P} - \lambda \|I\|_2^2
$$

score for class c (before Softmax) zero image Max pooling pooling

Repeat:

- 2. Forward image to compute current scores
- 3. Backprop to get gradient of neuron value with respect to image pixels
- 4. Make a small update to the image

### Ranjay Krishna, Sarah Pratt Lecture 8 - 56 January 30, 2024

$$
\arg\max_{I} S_c(I) - \lambda \|I\|_2^2
$$

Simple regularizer: Penalize L2 norm of generated image

Simonyan, Vedaldi, and Zisserman, "Deep Inside Convolutional Networks: Visualising Image Classification Models and Saliency Maps", ICLR Workshop 2014. Figures copyright Karen Simonyan, Andrea Vedaldi, and Andrew Zisserman, 2014; reproduced with permission.

### Ranjay Krishna, Sarah Pratt Lecture 8 - 57 January 30, 2024

$$
\arg\max_{I} S_c(I) - \lambda \|I\|_2^2
$$

Simple regularizer: Penalize L2 norm of generated image

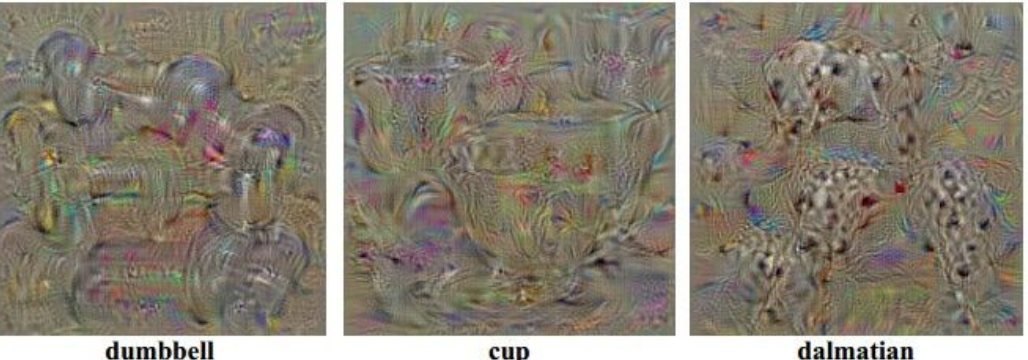

dumbbell

cup

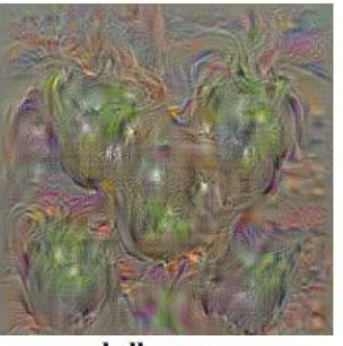

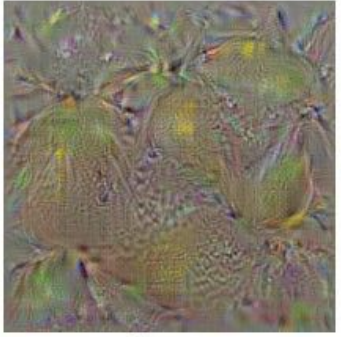

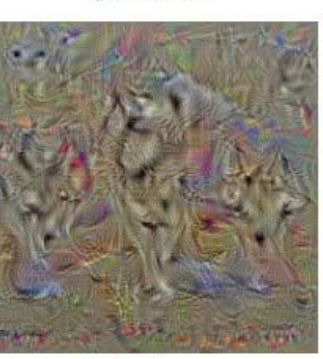

bell pepper

lemon

husky

Simonyan, Vedaldi, and Zisserman, "Deep Inside Convolutional Networks: Visualising Image Classification Models and Saliency Maps", ICLR Workshop 2014.

Figures copyright Karen Simonyan, Andrea Vedaldi, and Andrew Zisserman, 2014; reproduced with permission.

## Ranjay Krishna, Sarah Pratt Lecture 8 - 58 January 30, 2024

$$
\arg\max_{I} S_c(I) - \lambda \|I\|_2^2
$$

Simple regularizer: Penalize L2 norm of generated image

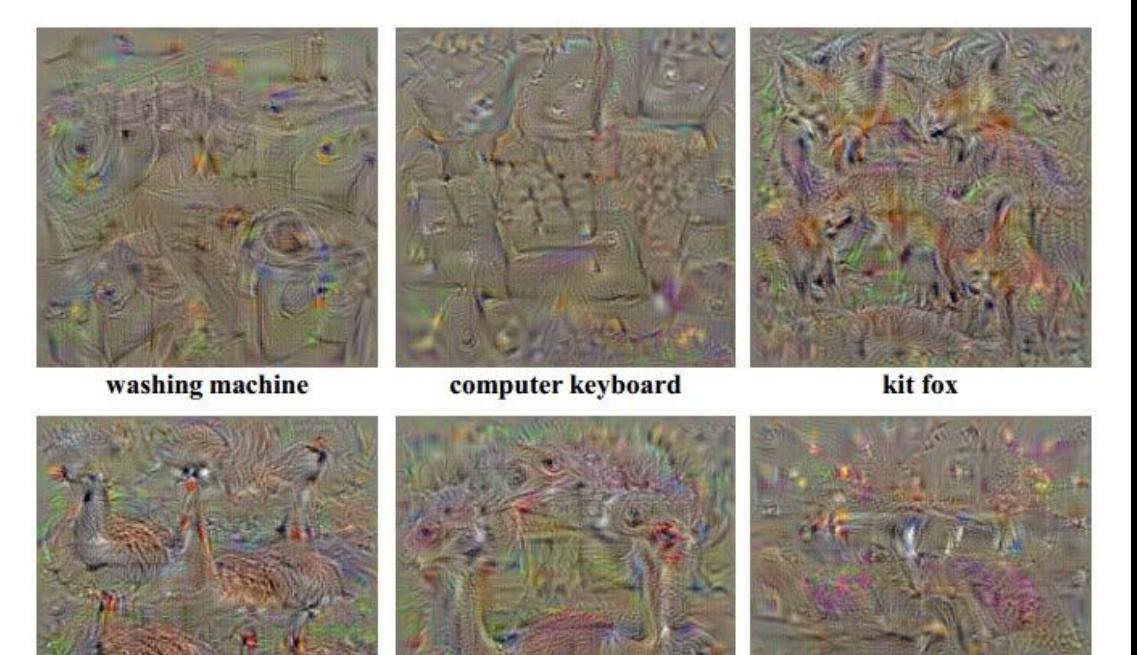

Yosinski et al, "Understanding Neural Networks Through Deep Visualization", ICML DL Workshop 2014. Figure copyright Jason Yosinski, Jeff Clune, Anh Nguyen, Thomas Fuchs, and Hod Lipson, 2014. Reproduced with permission.

goose

ostrich

**limousine** 

## Ranjay Krishna, Sarah Pratt Lecture 8 - 59 January 30, 2024

$$
\arg\max_{I} S_c(I) - \lambda ||I||_2^2
$$

Better regularizer: Penalize L2 norm of image; also during optimization periodically

- (1) Gaussian blur image
- (2) Clip pixels with small values to 0
- (3) Clip pixels with small gradients to 0

Yosinski et al, "Understanding Neural Networks Through Deep Visualization", ICML DL Workshop 2014.

### Ranjay Krishna, Sarah Pratt Lecture 8 - 60 January 30, 2024

$$
\arg\max_{I} S_c(I) - \lambda ||I||_2^2
$$

Better regularizer: Penalize L2 norm of image; also during optimization periodically

- (1) Gaussian blur image
- (2) Clip pixels with small values to 0
- (3) Clip pixels with small gradients to 0

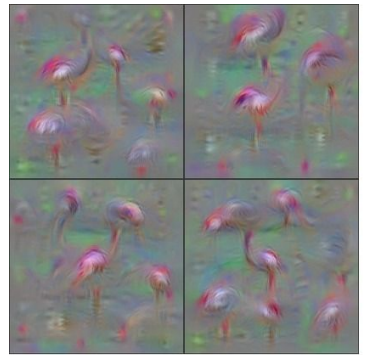

Flamingo

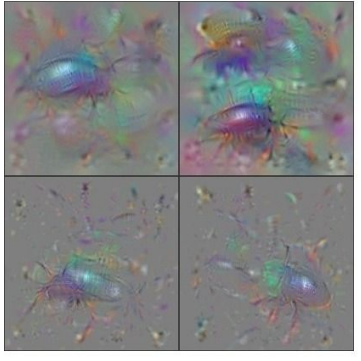

**Ground Beetle** 

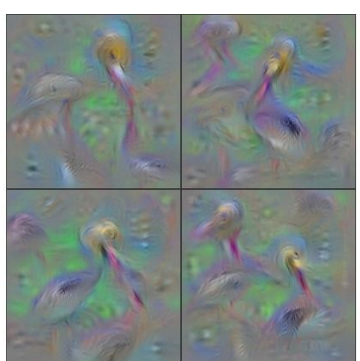

Pelican

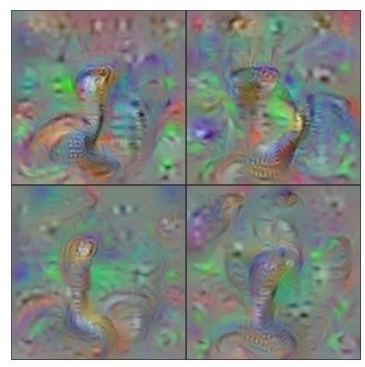

Indian Cobra

Yosinski et al, "Understanding Neural Networks Through Deep Visualization", ICML DL Workshop 2014. Figure copyright Jason Yosinski, Jeff Clune, Anh Nguyen, Thomas Fuchs, and Hod Lipson, 2014. Reproduced with permission.

### Ranjay Krishna, Sarah Pratt Lecture 8 - 61 January 30, 2024

$$
\arg\max_{I} S_c(I) - \lambda ||I||_2^2
$$

Better regularizer: Penalize L2 norm of image; also during optimization periodically

- (1) Gaussian blur image
- (2) Clip pixels with small values to 0
- (3) Clip pixels with small gradients to 0

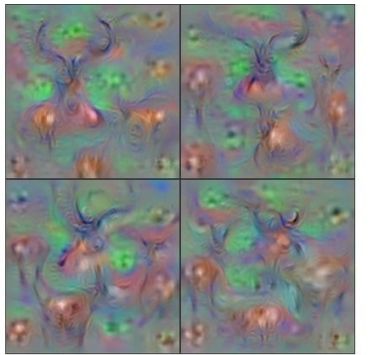

Hartebeest

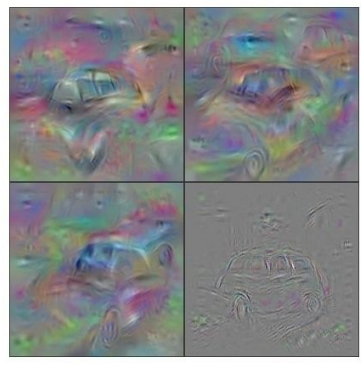

**Station Wagon** 

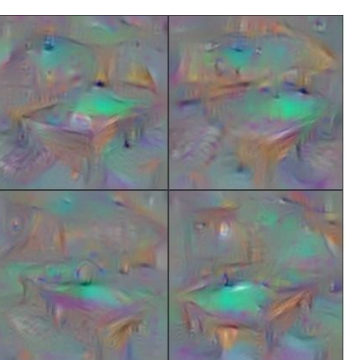

**Billiard Table** 

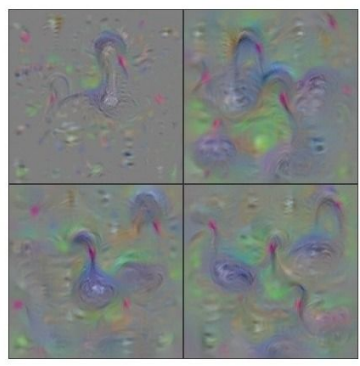

**Black Swan** 

Yosinski et al, "Understanding Neural Networks Through Deep Visualization", ICML DL Workshop 2014. Figure copyright Jason Yosinski, Jeff Clune, Anh Nguyen, Thomas Fuchs, and Hod Lipson, 2014. Reproduced with permission.

### Ranjay Krishna, Sarah Pratt Lecture 8 - 62 January 30, 2024

Use the same approach to visualize intermediate features

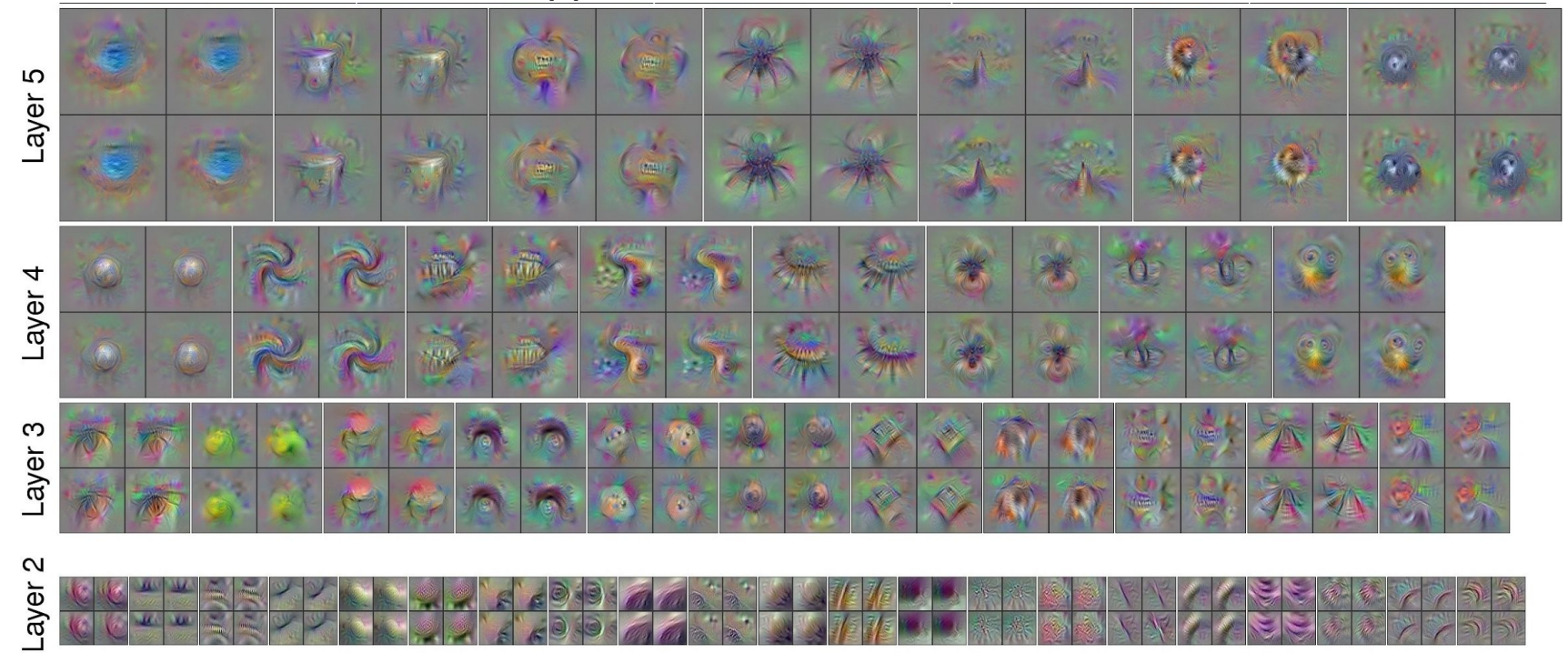

Yosinski et al, "Understanding Neural Networks Through Deep Visualization", ICML DL Workshop 2014. Figure copyright Jason Yosinski, Jeff Clune, Anh Nguyen, Thomas Fuchs, and Hod Lipson, 2014. Reproduced with permission.

### Ranjay Krishna, Sarah Pratt **Lecture 8 - 63** January 30, 2024

Adding "multi-faceted" visualization gives even nicer results: (Plus more careful regularization, center-bias)

Reconstructions of multiple feature types (facets) recognized by the same "grocery store" neuron

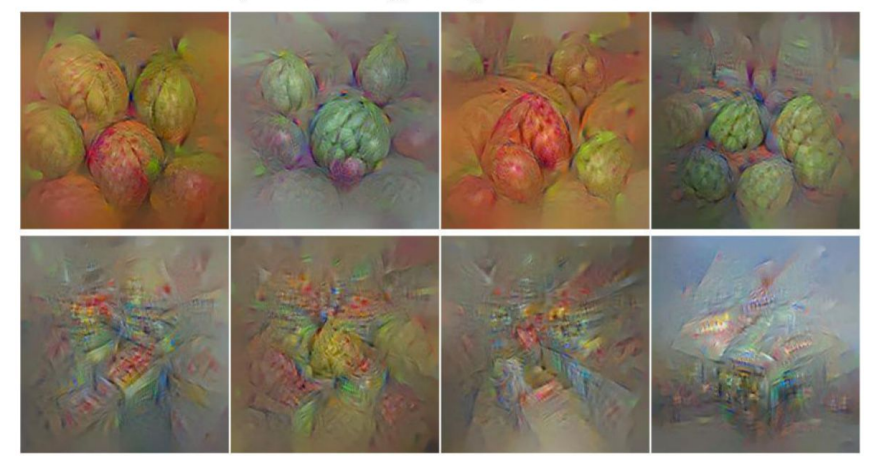

Corresponding example training set images recognized by the same neuron as in the "grocery store" class

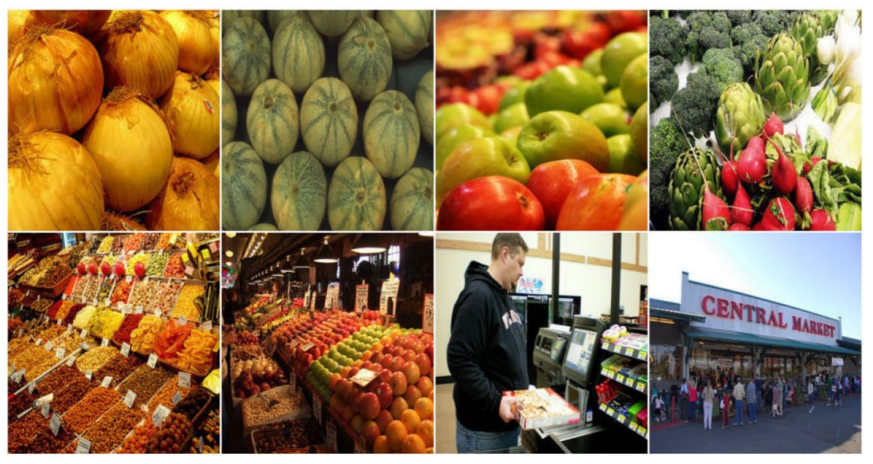

Nguyen et al, "Multifaceted Feature Visualization: Uncovering the Different Types of Features Learned By Each Neuron in Deep Neural Networks", ICML Visualization for Deep Learning Workshop 2016. Figures copyright Anh Nguyen, Jason Yosinski, and Jeff Clune, 2016; reproduced with permission.

### Ranjay Krishna, Sarah Pratt Lecture 8 - 64 January 30, 2024

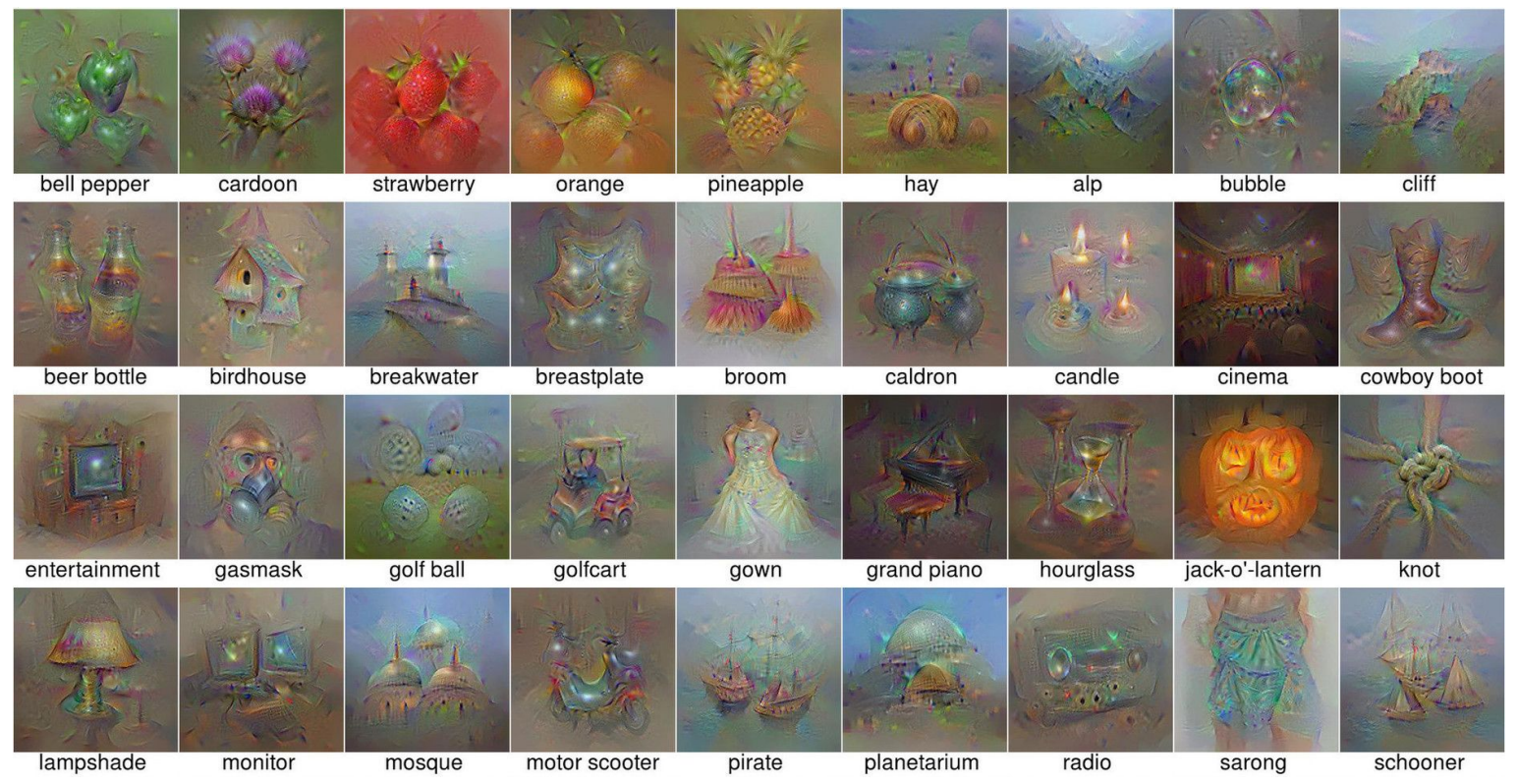

Nguyen et al, "Multifaceted Feature Visualization: Uncovering the Different Types of Features Learned By Each Neuron in Deep Neural Networks", ICML Visualization for Deep Learning Workshop 2016. Figures copyright Anh Nguyen, Jason Yosinski, and Jeff Clune, 2016; reproduced with permission.

### Ranjay Krishna, Sarah Pratt **Lecture 8 - 65** January 30, 2024

Optimize in FC6 latent space instead of pixel space:

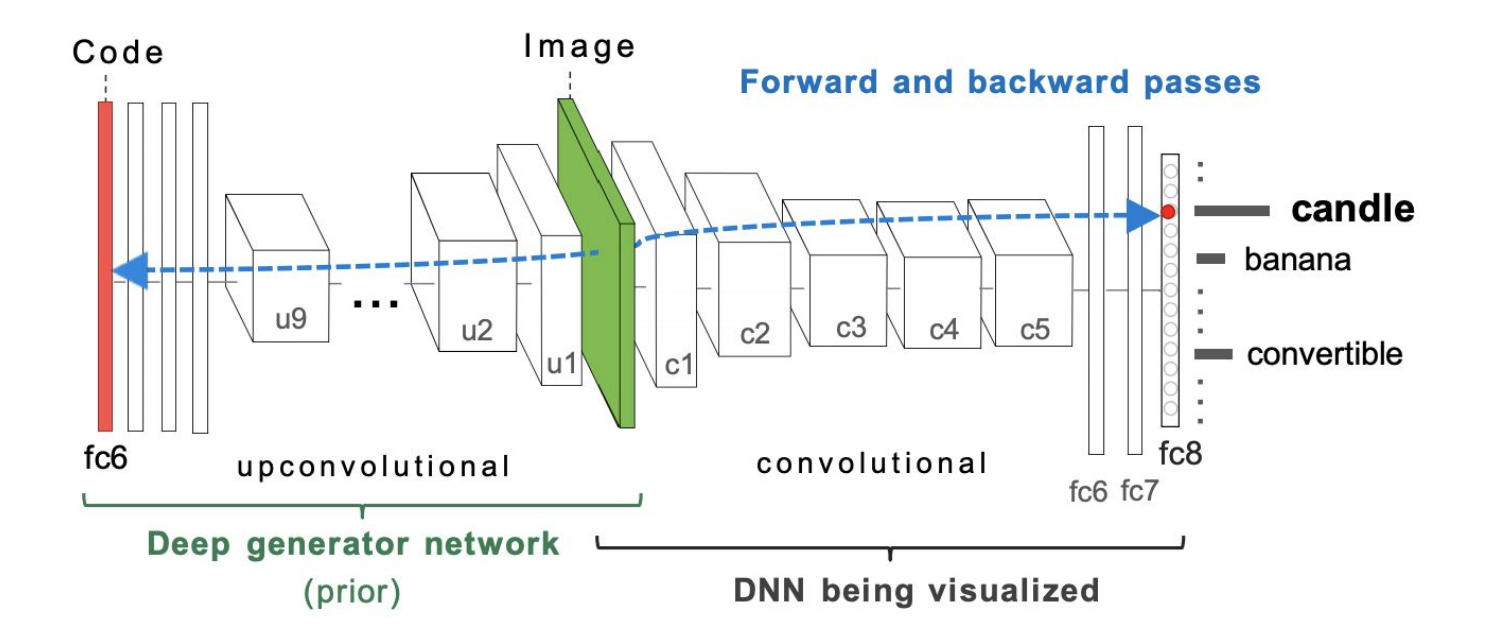

Nguyen et al, "Synthesizing the preferred inputs for neurons in neural networks via deep generator networks," NIPS 2016 Figure copyright Nguyen et al, 2016; reproduced with permission.

### Ranjay Krishna, Sarah Pratt Lecture 8 - 66 January 30, 2024

Optimize in FC6 latent space instead of pixel space:

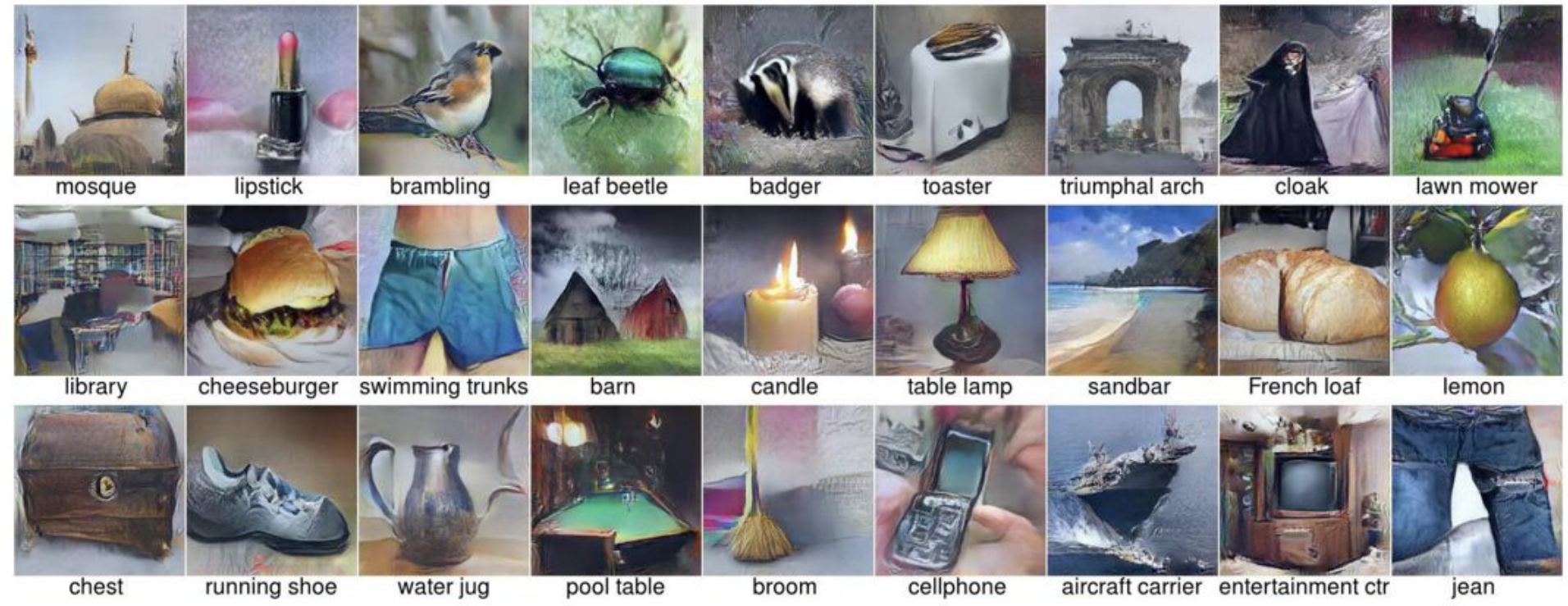

Nguyen et al, "Synthesizing the preferred inputs for neurons in neural networks via deep generator networks," NIPS 2016 Figure copyright Nguyen et al, 2016; reproduced with permission.

### Ranjay Krishna, Sarah Pratt Lecture 8 - 67 January 30, 2024

# Today's agenda

### **Visualizing what models have learned:**

- Visualizing filters
- Visualizing final layer features
- Visualizing activations

## **Understanding input pixels**

- Identifying important pixels
- Saliency via backprop
- Guided backprop to generate images
- Gradient ascent to visualize features

## **Adversarial perturbations**

### Ranjay Krishna, Sarah Pratt **Lecture 8 - 68** January 30, 2024

## Lecture  $8 - 68$

## Fooling Images / Adversarial Examples

- (1) Start from an arbitrary image
- (2) Pick an arbitrary class
- (3) Modify the image to maximize the class
- (4) Repeat until network is fooled

## Fooling Images / Adversarial Examples

### African elephant

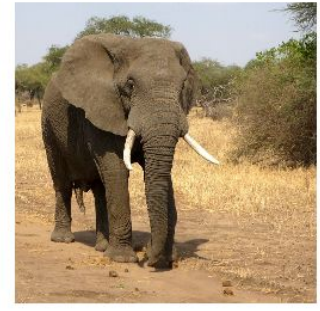

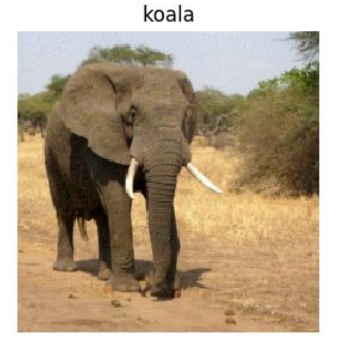

iPod

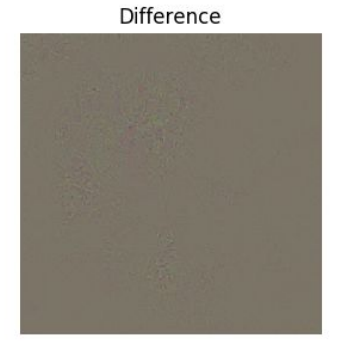

Difference

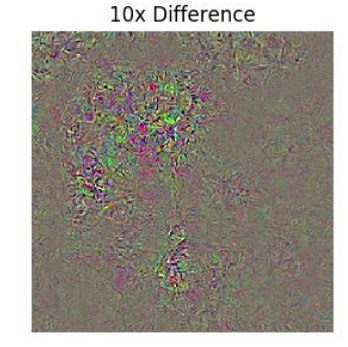

schooner

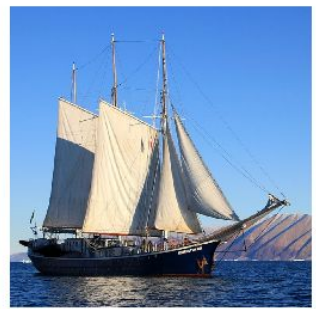

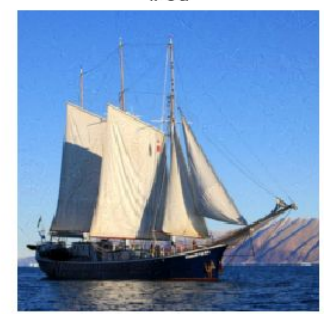

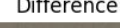

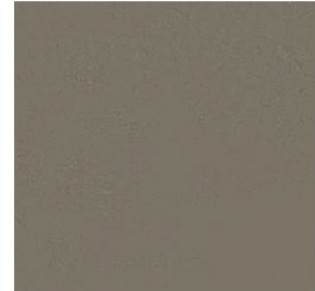

10x Difference

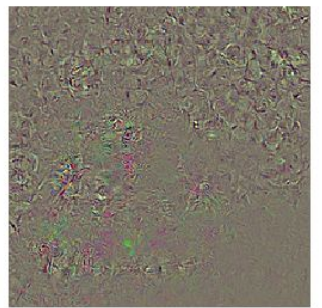

[Boat image](https://pixabay.com/en/sailboat-ship-sailing-greenland-459794/) is [CC0 public domain](https://creativecommons.org/publicdomain/zero/1.0/deed.en) [Elephant image](https://pixabay.com/en/elephant-african-bush-elephant-114543/) is [CC0 public domain](https://creativecommons.org/publicdomain/zero/1.0/deed.en)

## Ranjay Krishna, Sarah Pratt Lecture 8 - 70 January 30, 2024

## Fooling Images / Adversarial Examples

### African elephant

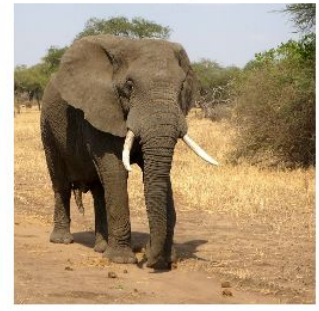

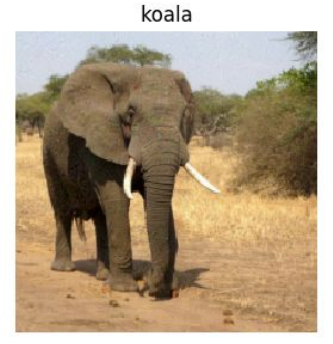

iPod

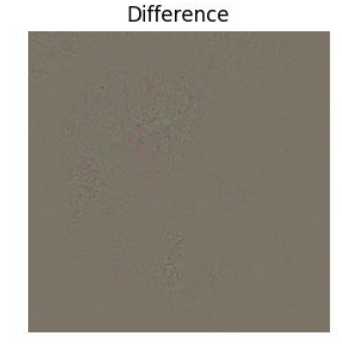

**Difference** 

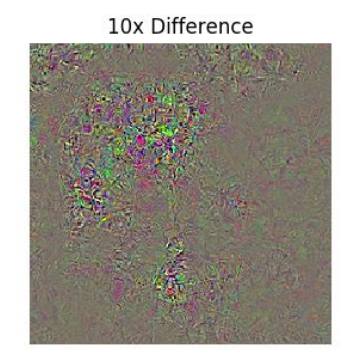

schooner

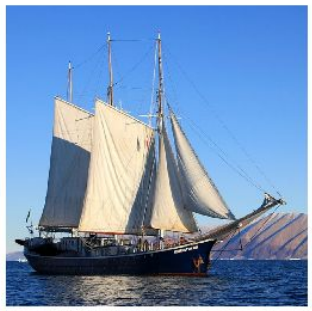

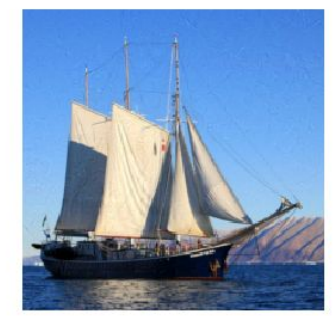

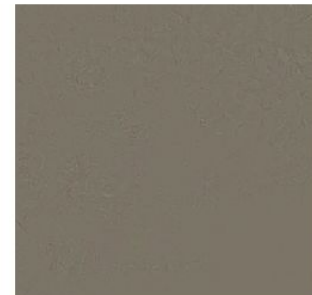

10x Difference

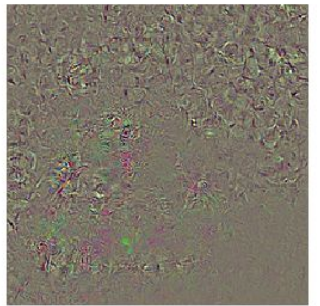

at image is [CC0 public domain](https://creativecommons.org/publicdomain/zero/1.0/deed.en) ephant image is [CC0 public domain](https://creativecommons.org/publicdomain/zero/1.0/deed.en)

## Check out [Ian Goodfellow's lecture](https://www.youtube.com/watch?v=CIfsB_EYsVI) from 2017

## Ranjay Krishna, Sarah Pratt Lecture 8 - 71 January 30, 2024

# Fooling Person Detectors and Self-driving Cars

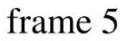

frame 30

frame 60

frame 90

frame 120

frame 150

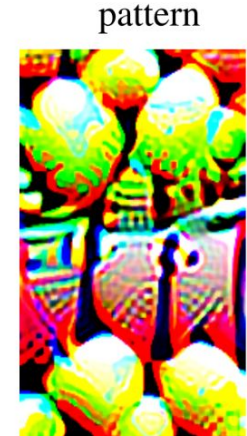

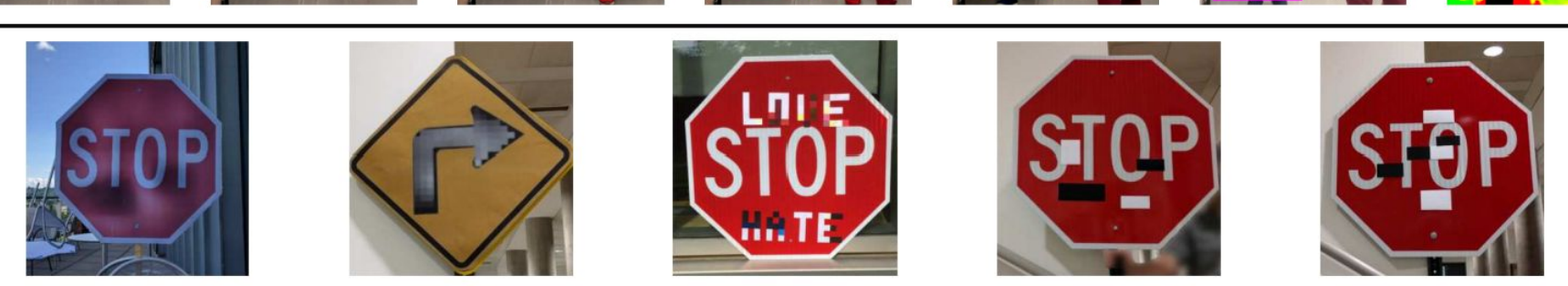

Xu et al., 2019; Eykholt et al., 2018

Ranjay Krishna, Sarah Pratt **Lecture 8 - 72** January 30, 2024

**Lecture 8 - 72**
# Fooling Images / Adversarial Exal

## Universal perturbations

Moosavi-Dezfooli, Seyed-Mohsen, et al. "Universal adversarial perturbations." Proceedings of the IEEE conference on computer vision and pattern recognition. 2017.

Figure reproduced with permission

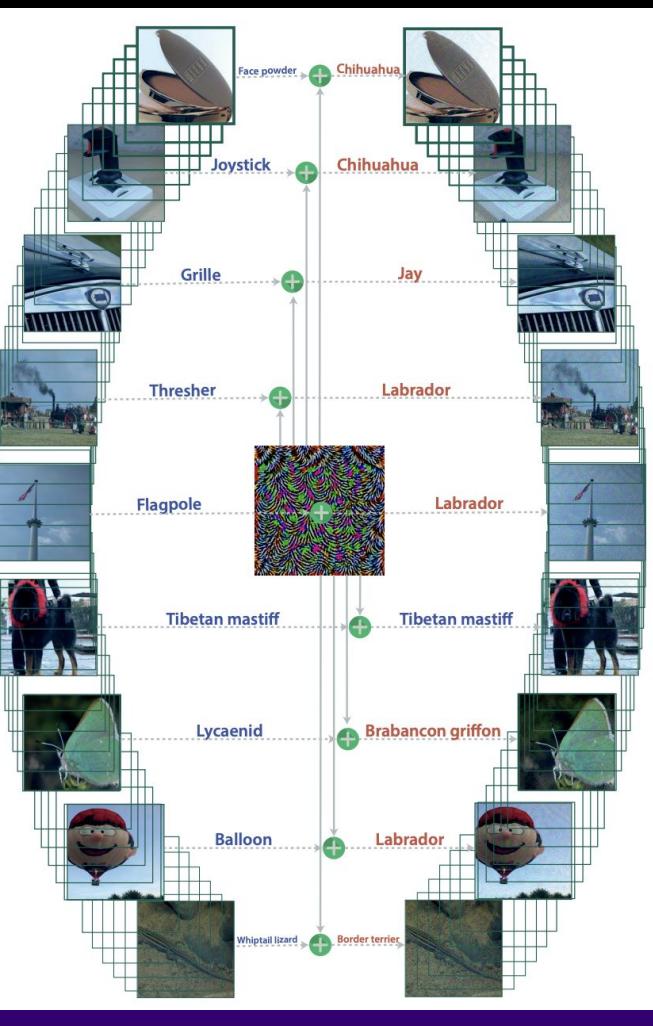

### Ranjay Krishna, Sarah Pratt Lecture 8 - 73 January 30, 2024

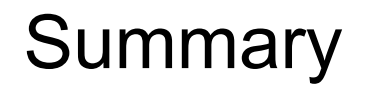

Many methods for understanding CNN representations

**Activations**: Nearest neighbors, Dimensionality reduction, maximal patches, occlusion **Gradients**: Saliency maps, class visualization, fooling images, feature inversion

**Adversarial Examples:** To confuse the models

Ranjay Krishna, Sarah Pratt **Lecture 8 - 74** January 30, 2024

# Next time: **Introduction to language**

Ranjay Krishna, Sarah Pratt **Lecture 8 - 75** January 30, 2024

**Lecture 8 - 75**